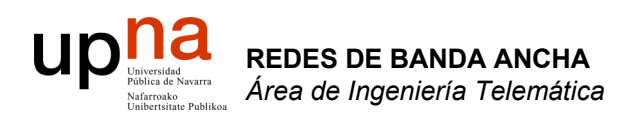

### MPLS y Lightpaths

Area de Ingeniería Telemática http://www.tlm.unavarra.es

Redes de Banda Ancha 5º Ingeniería de Telecomunicación

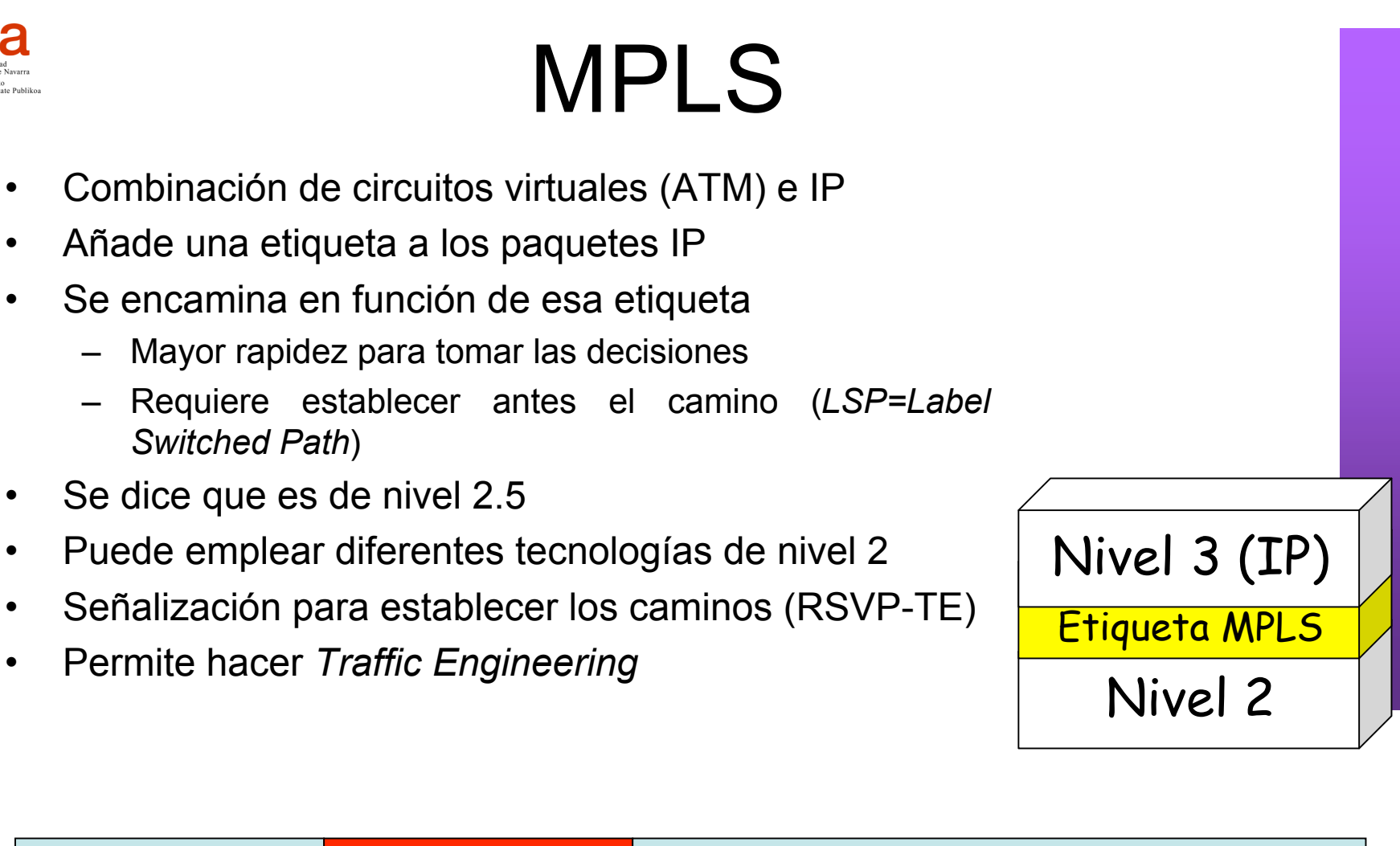

**REDES DE BANDA ANCHA** *Área de Ingeniería Telem* **REDES DE BANDA ANCHA**<br>Á*rea de Ingeniería Telemátic* 

ur

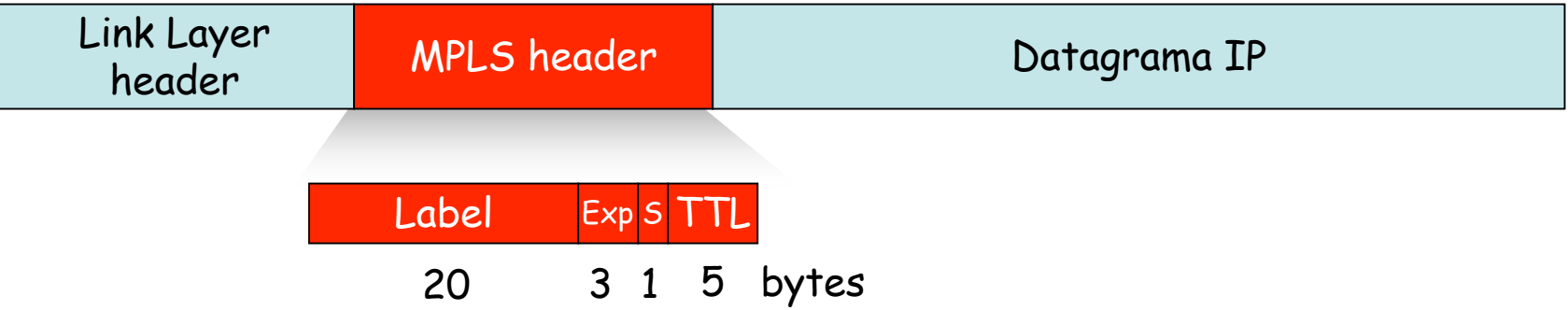

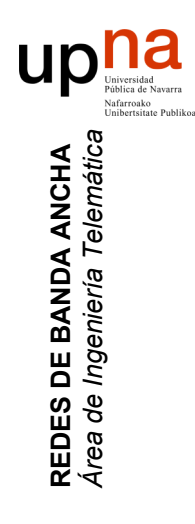

## MPLS forwarding tables

LSR (Label Switched Router) :

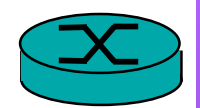

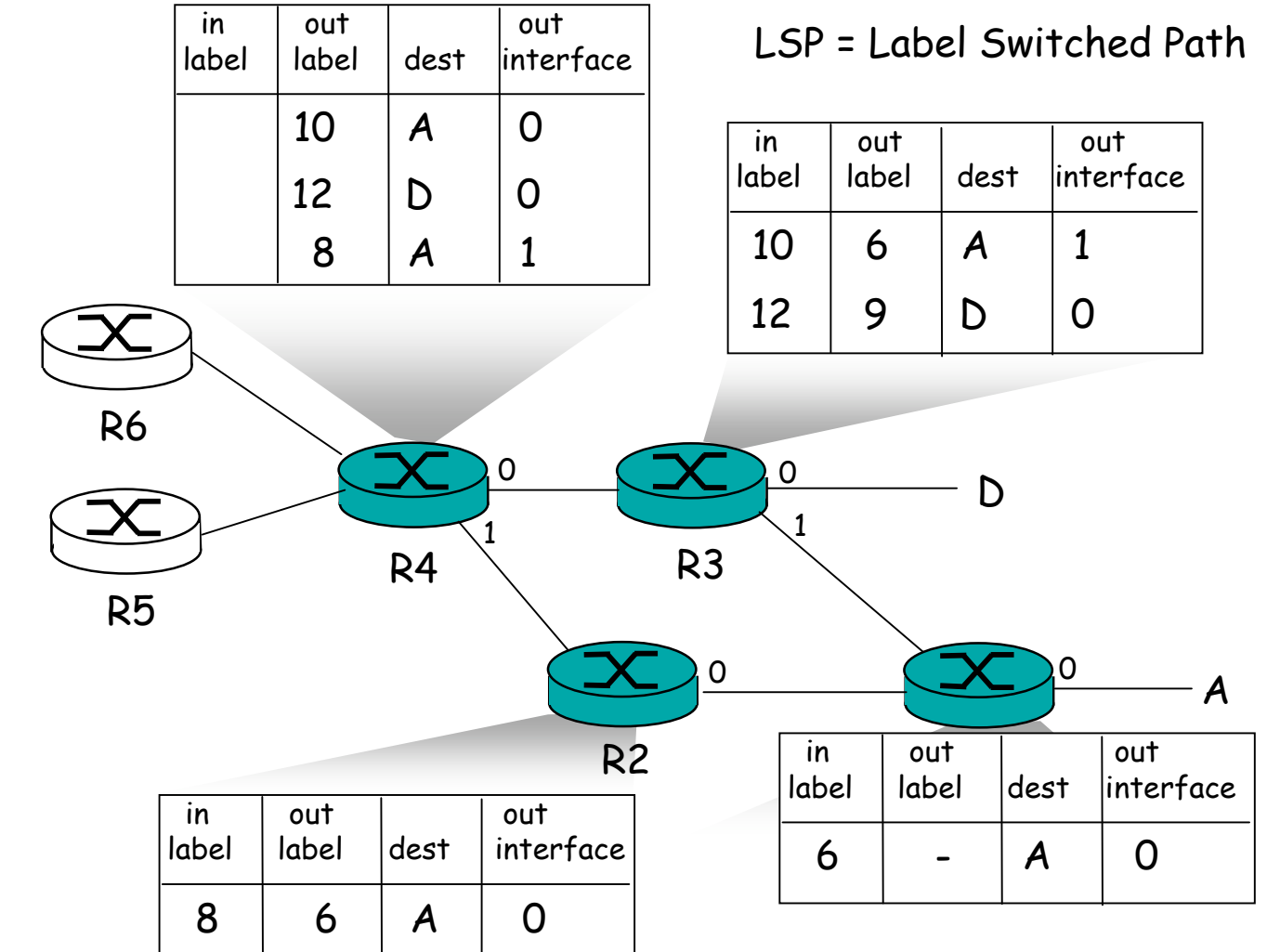

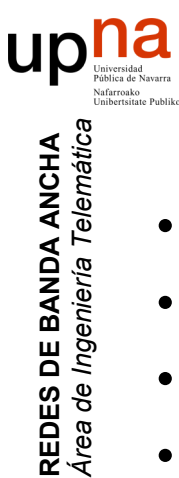

## Lightpaths

- DWDM
- Wavelength routing (. . .)
- OADM : Optical Add Drop Multiplexer
- ROADM : Reconfigurable OADM

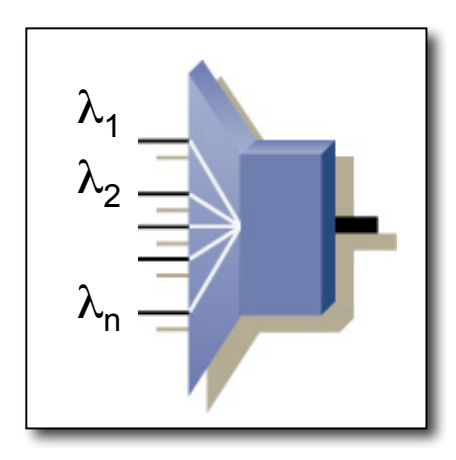

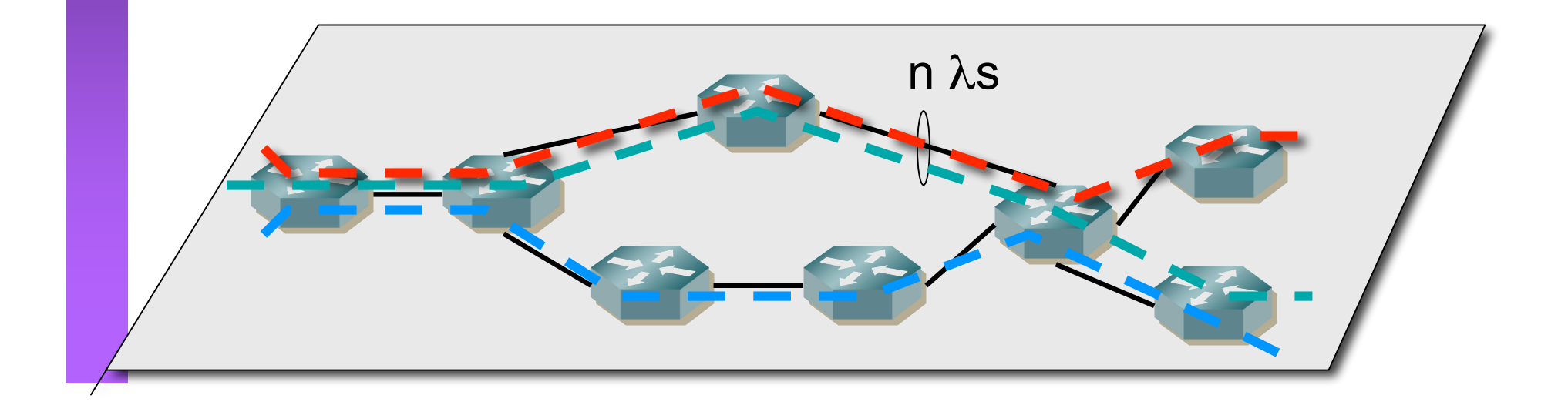

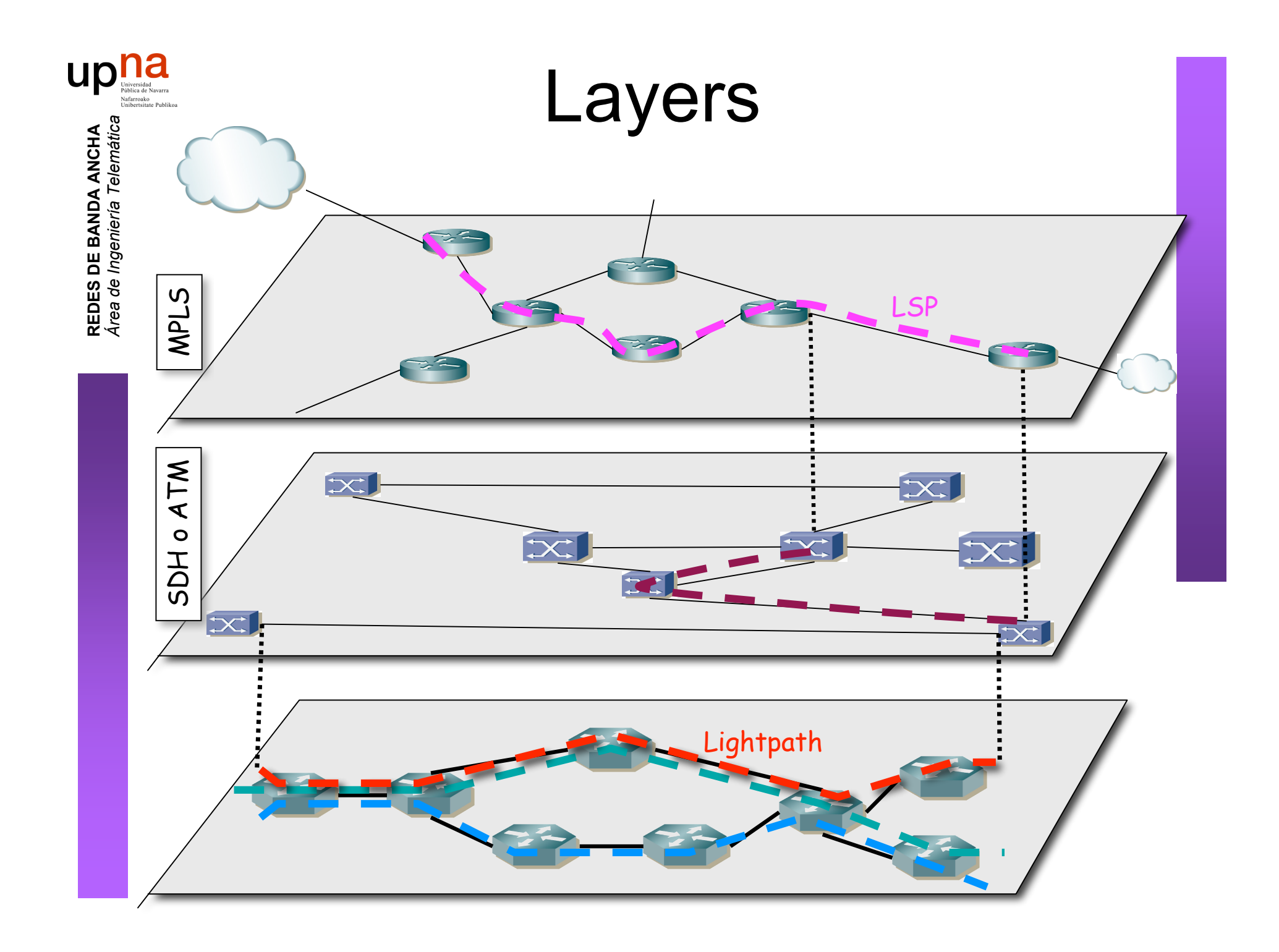

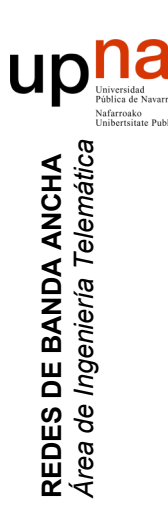

#### Redes de Banda Ancha (*Broadband Networks*)

*Área de Ingeniería Telemática* http://www.tlm.unavarra.es

*Ingeniero de Telecomunicación, 5º curso*

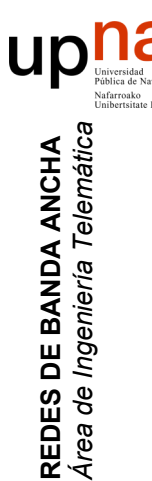

### Temas en este curso

- Tecnologías de redes de área local – Ethernet, Wi-Fi…
- Tecnologías de redes de acceso y de red metropolitana
	- xDSL, Cable, PLC, RDSI, LMDS, WiMax…
- Tecnologías WAN
	- SDH, ATM, MPLS, GMPLS…
- Diseño de redes

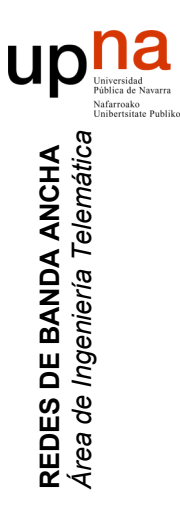

### Ejemplo de lo que veremos hemos visto

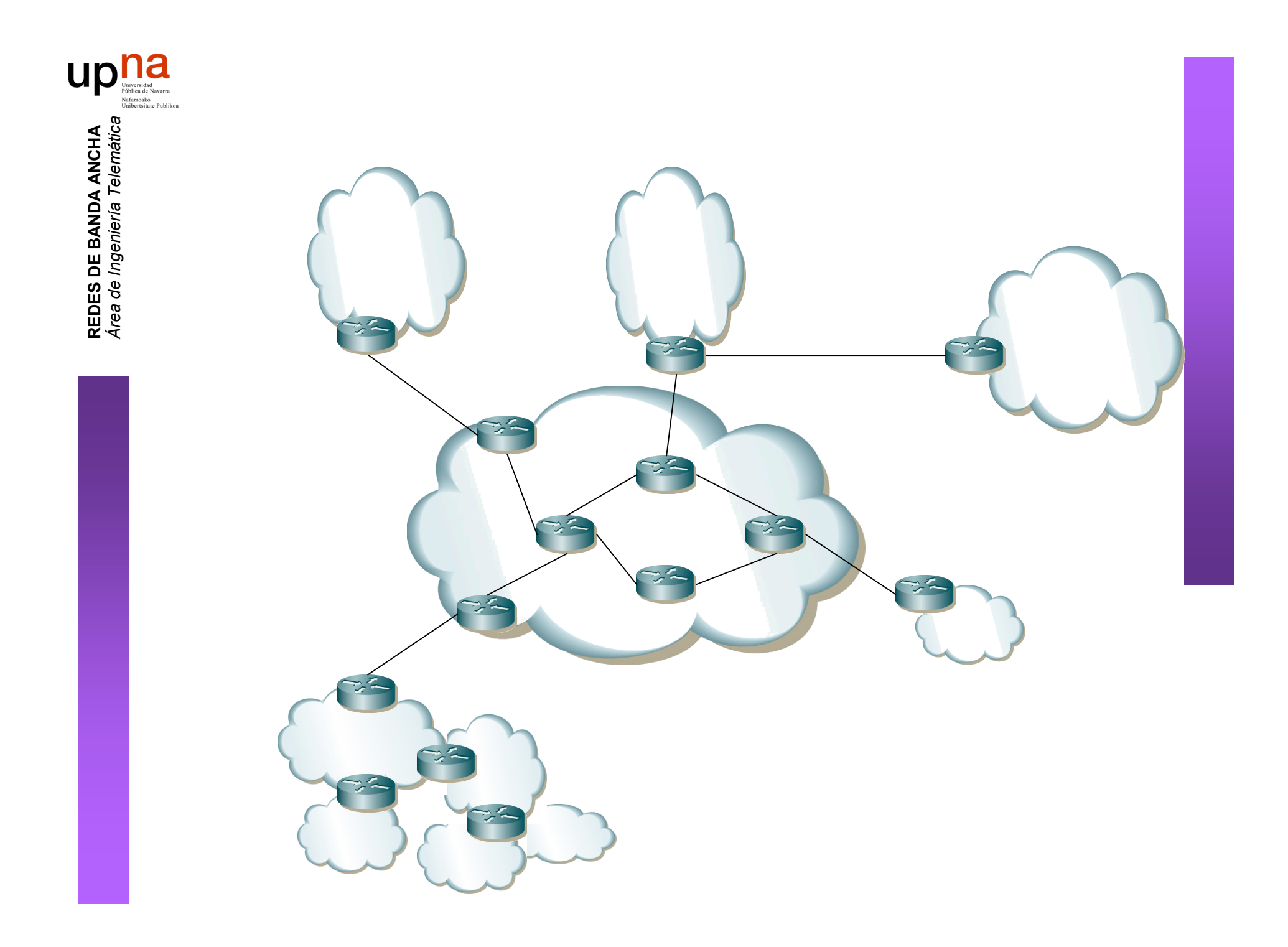

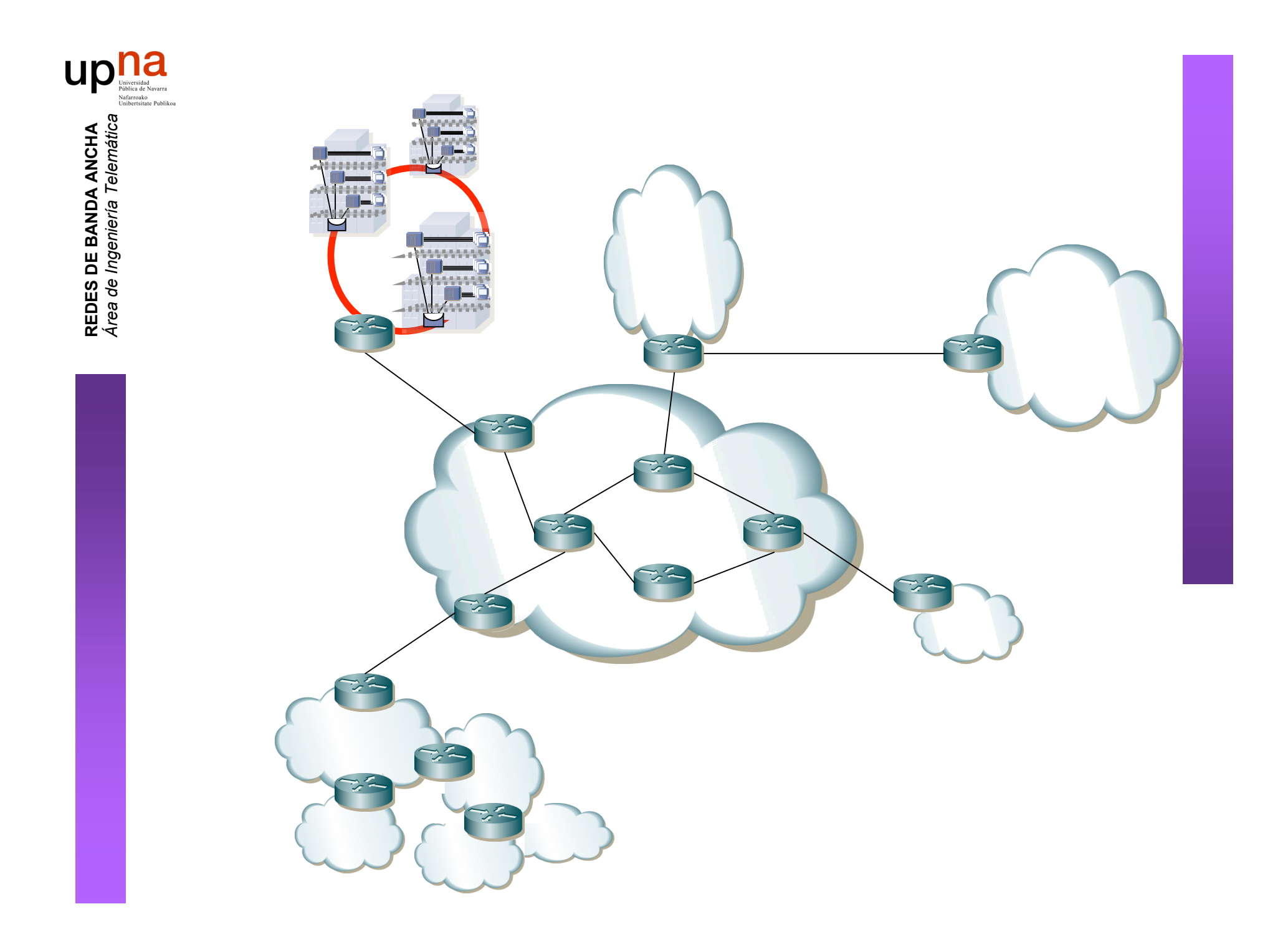

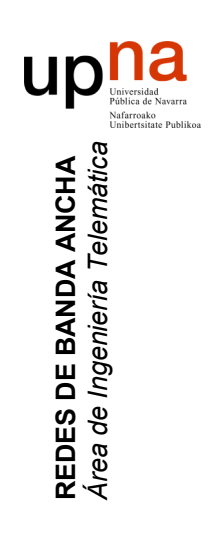

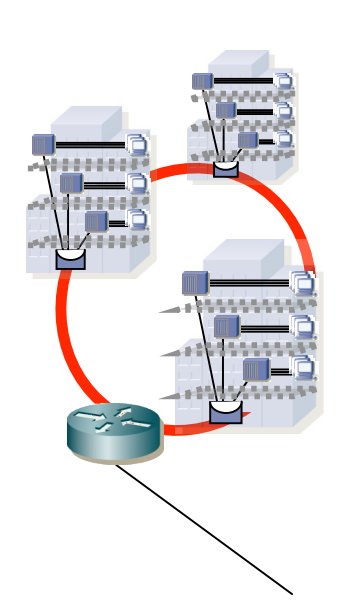

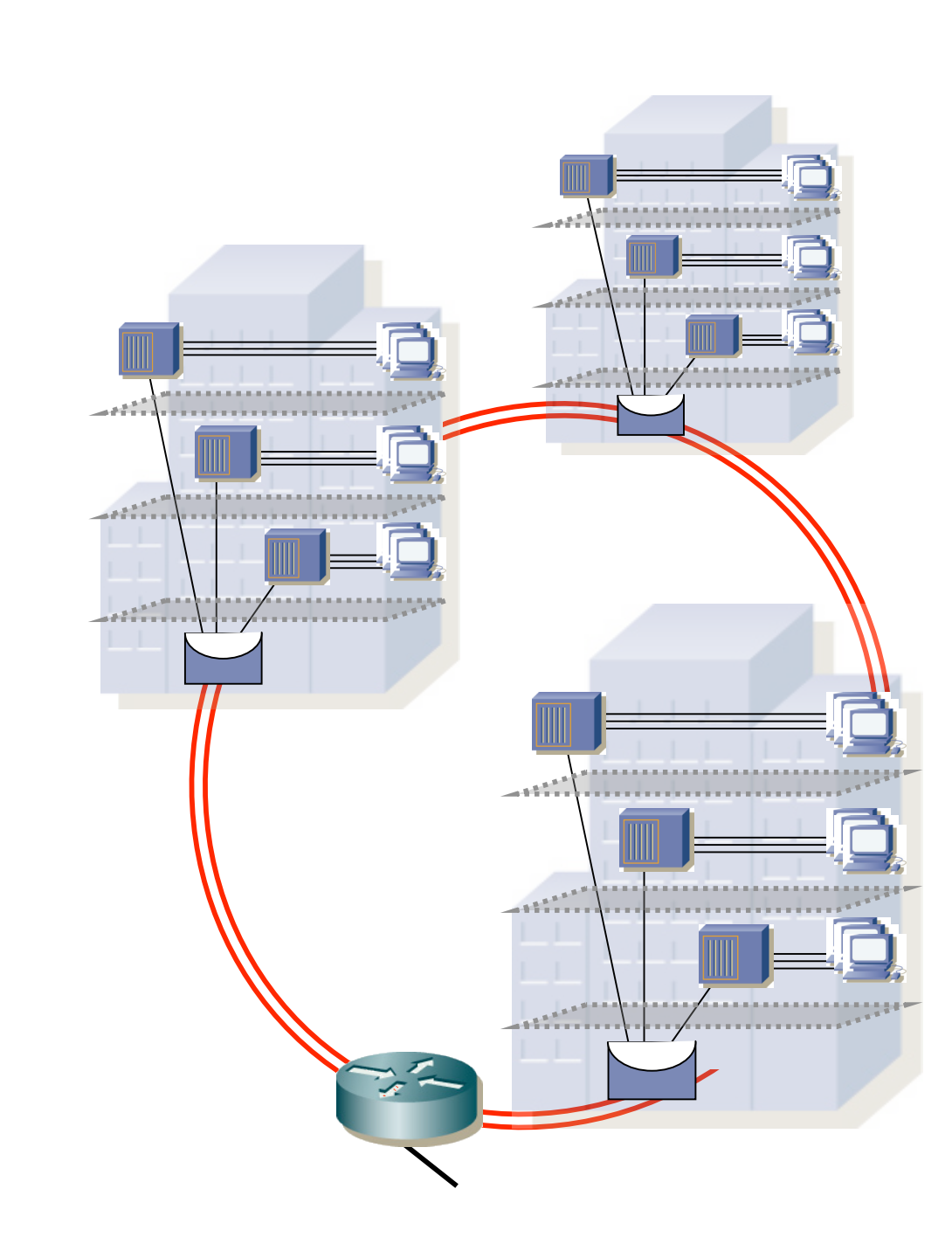

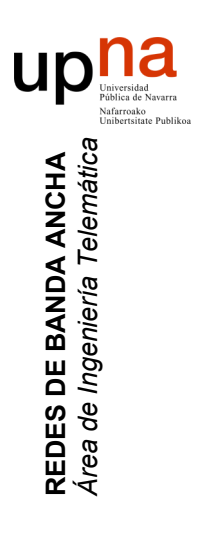

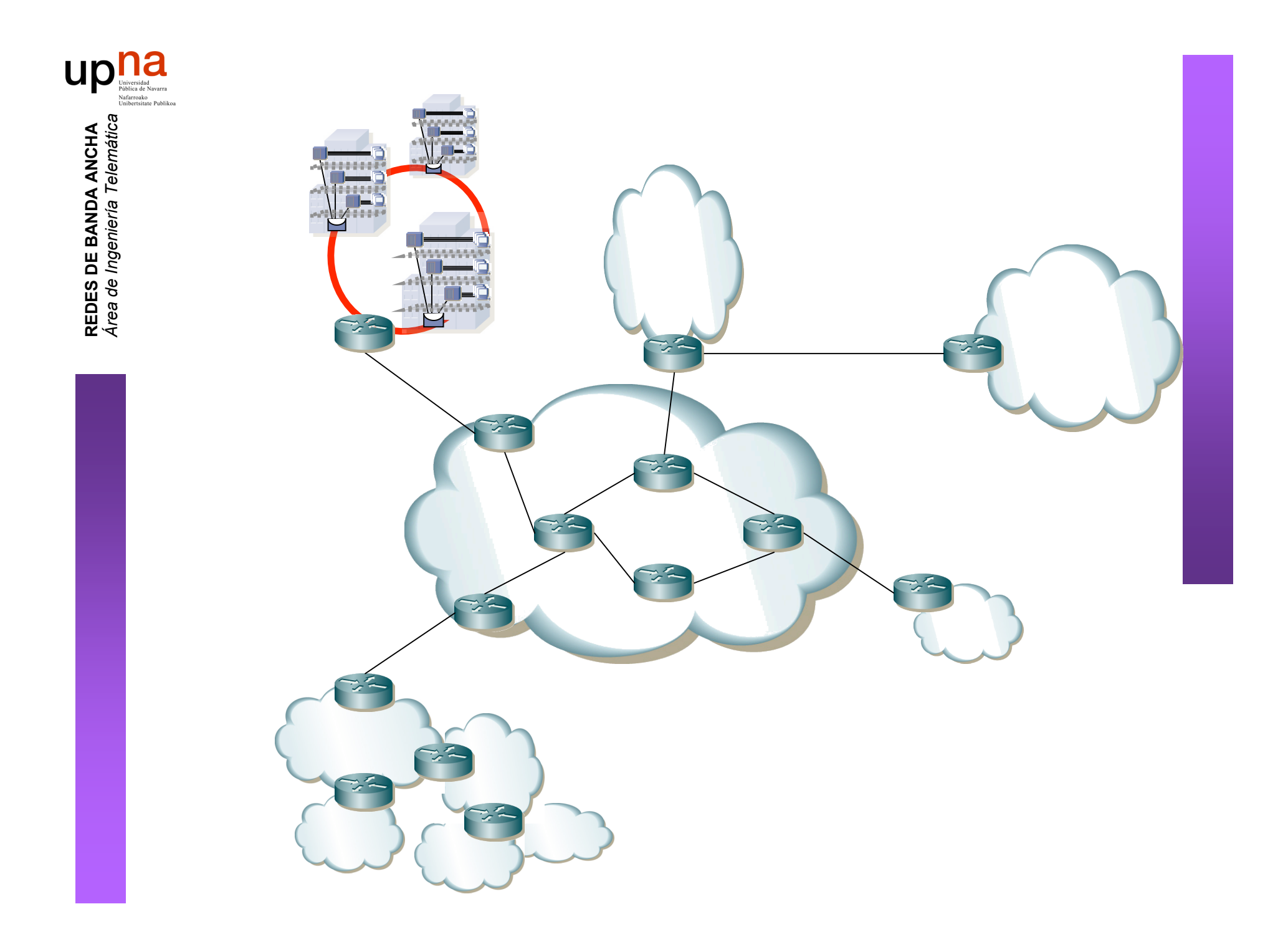

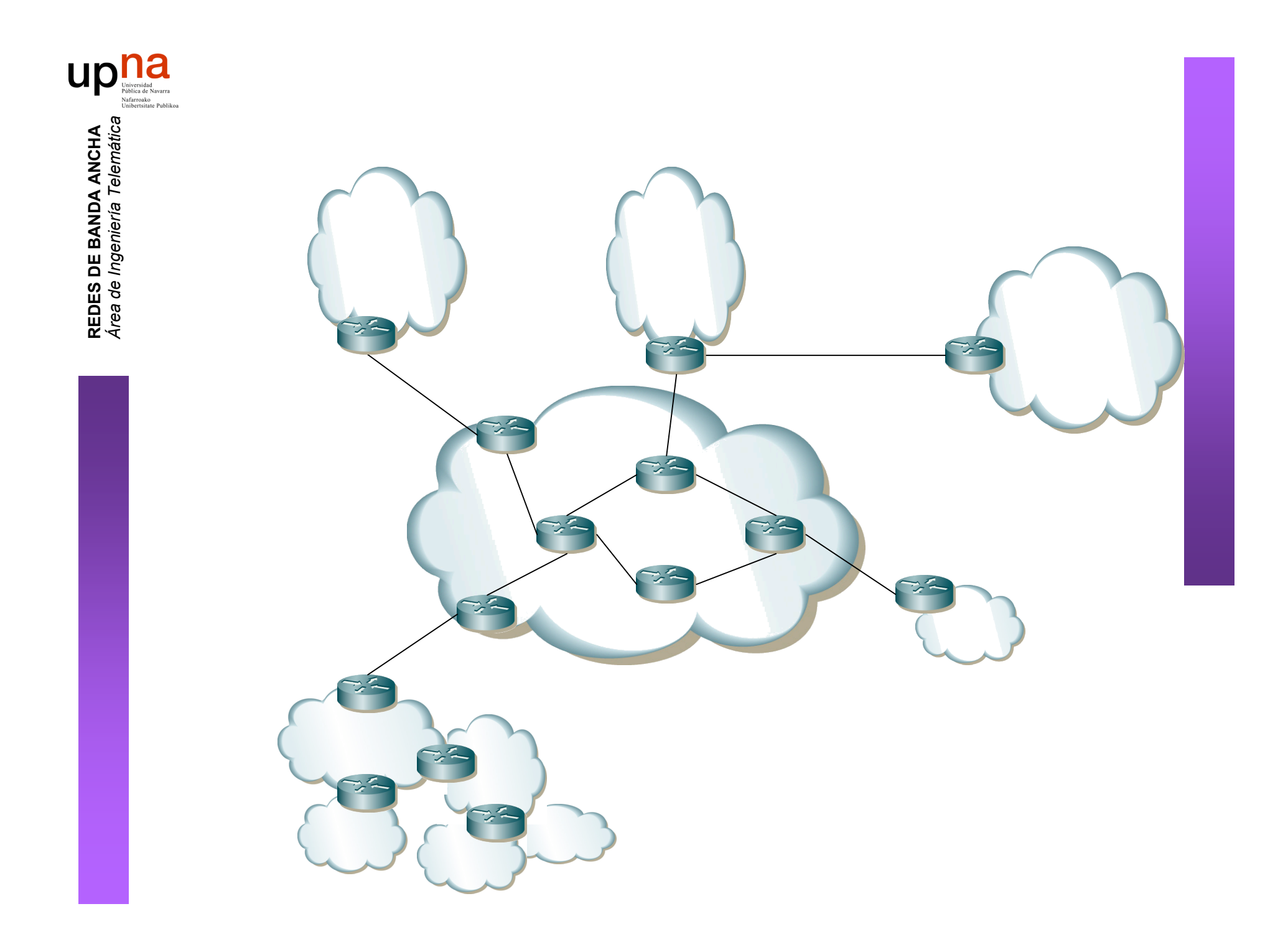

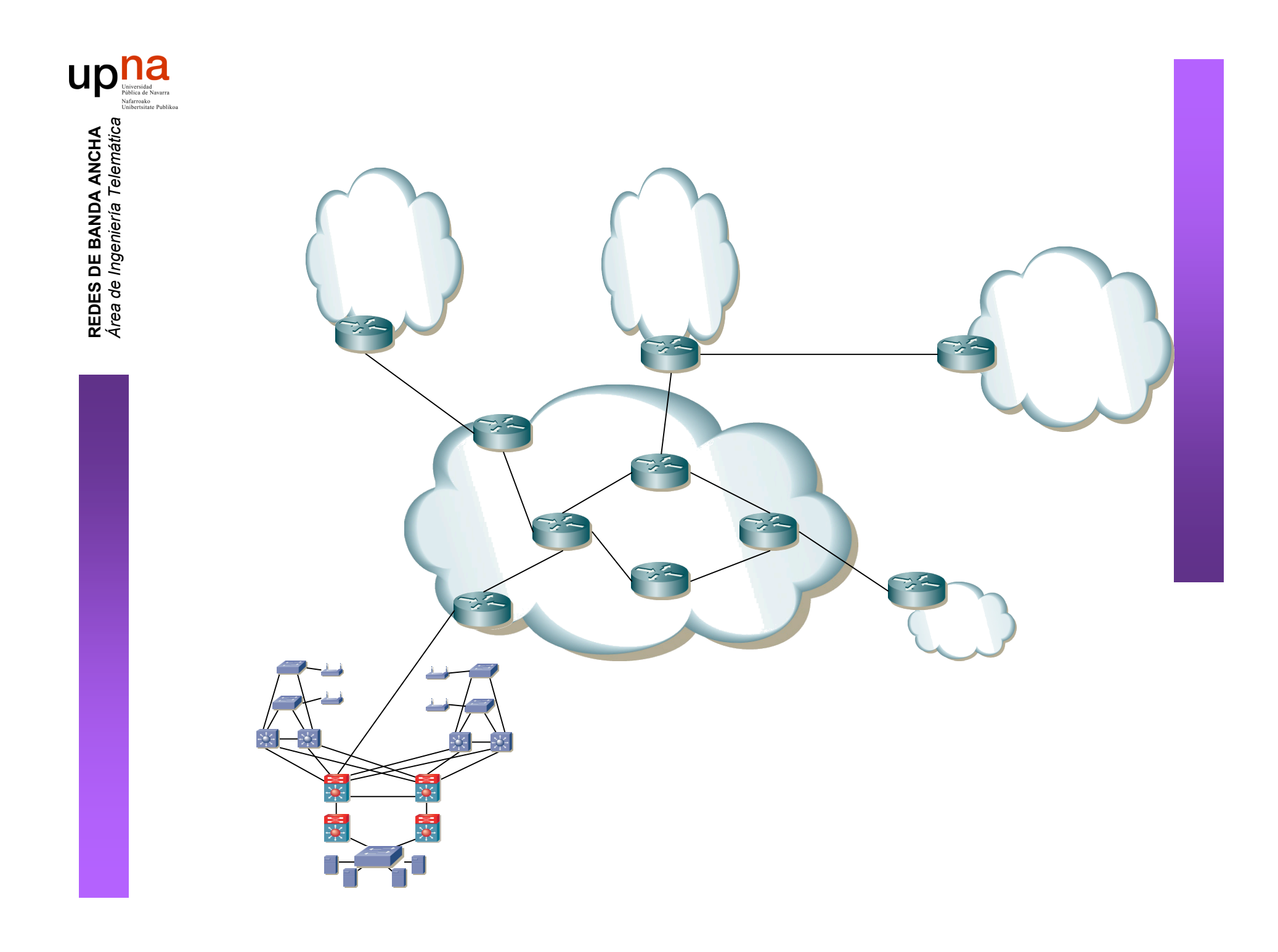

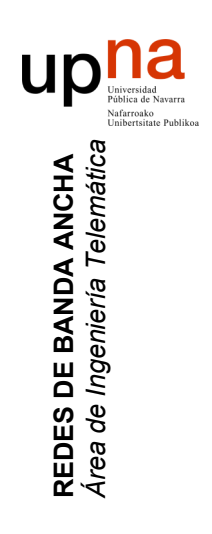

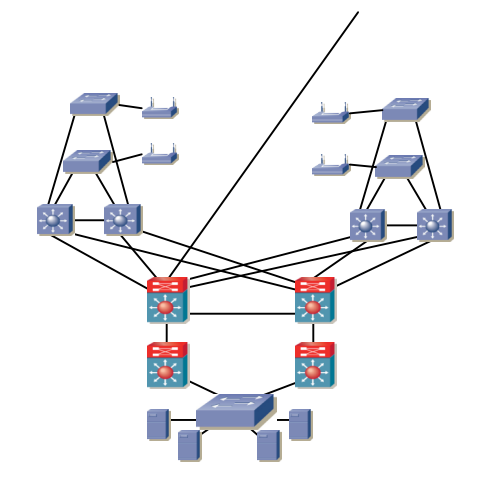

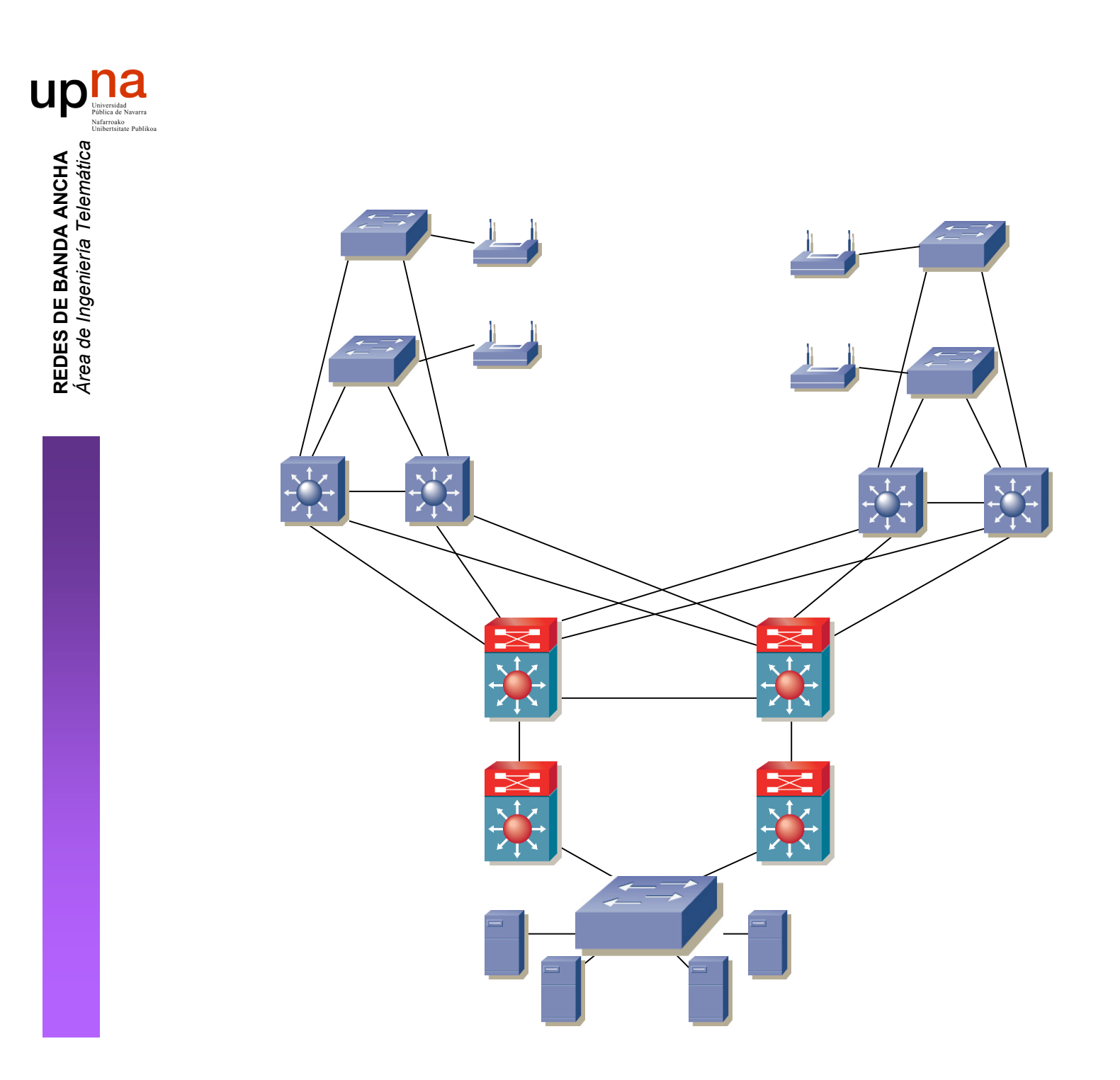

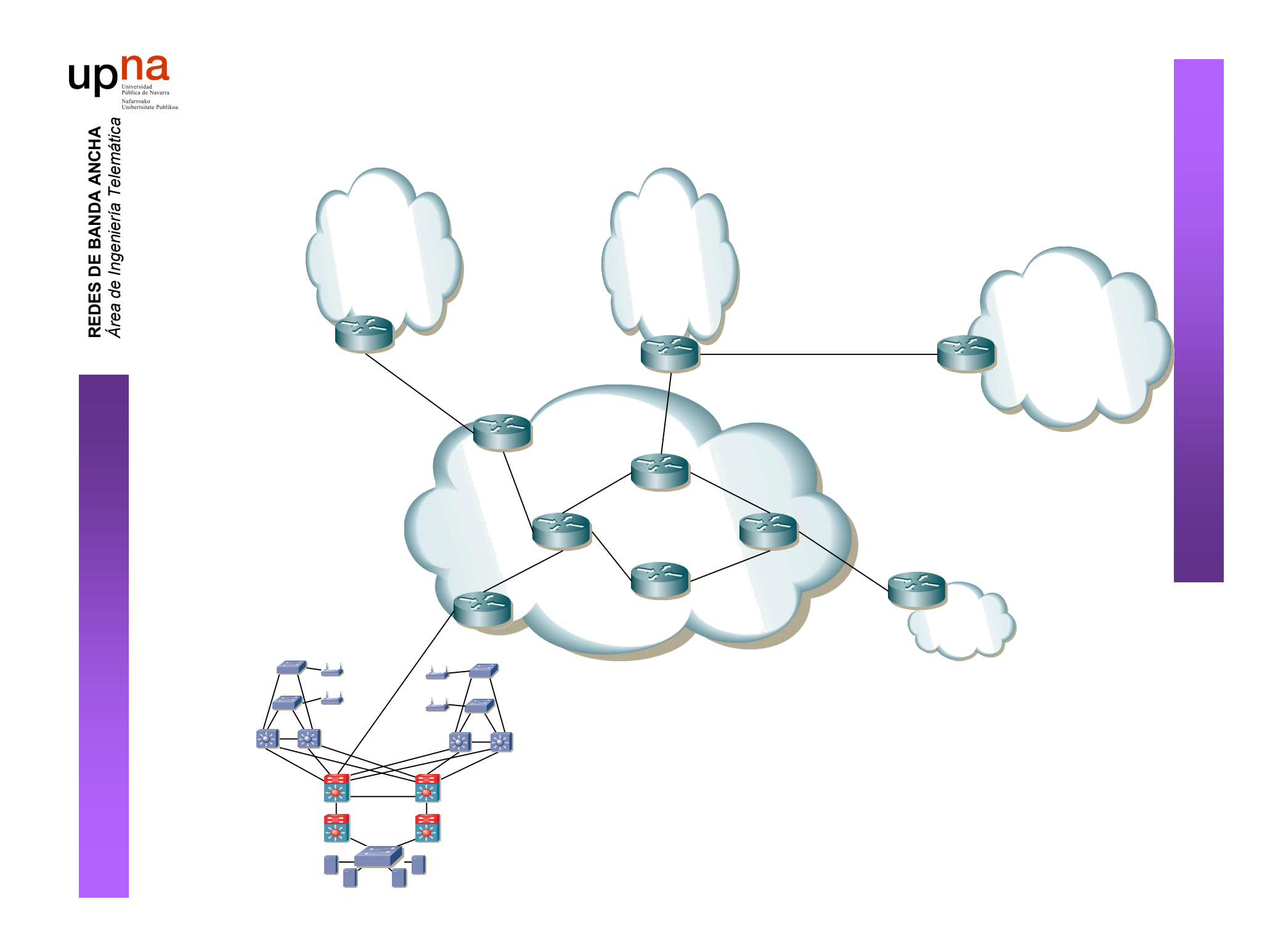

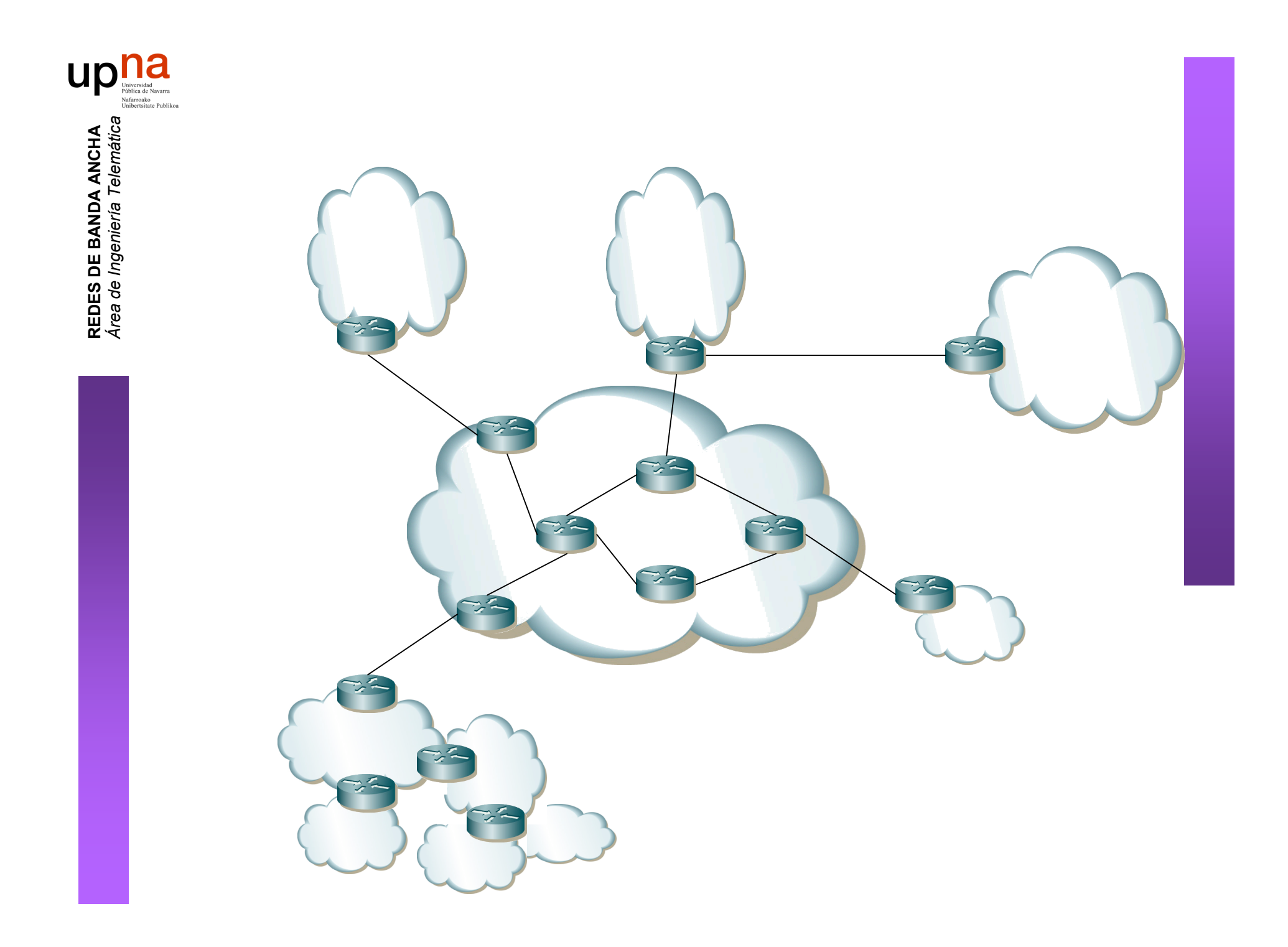

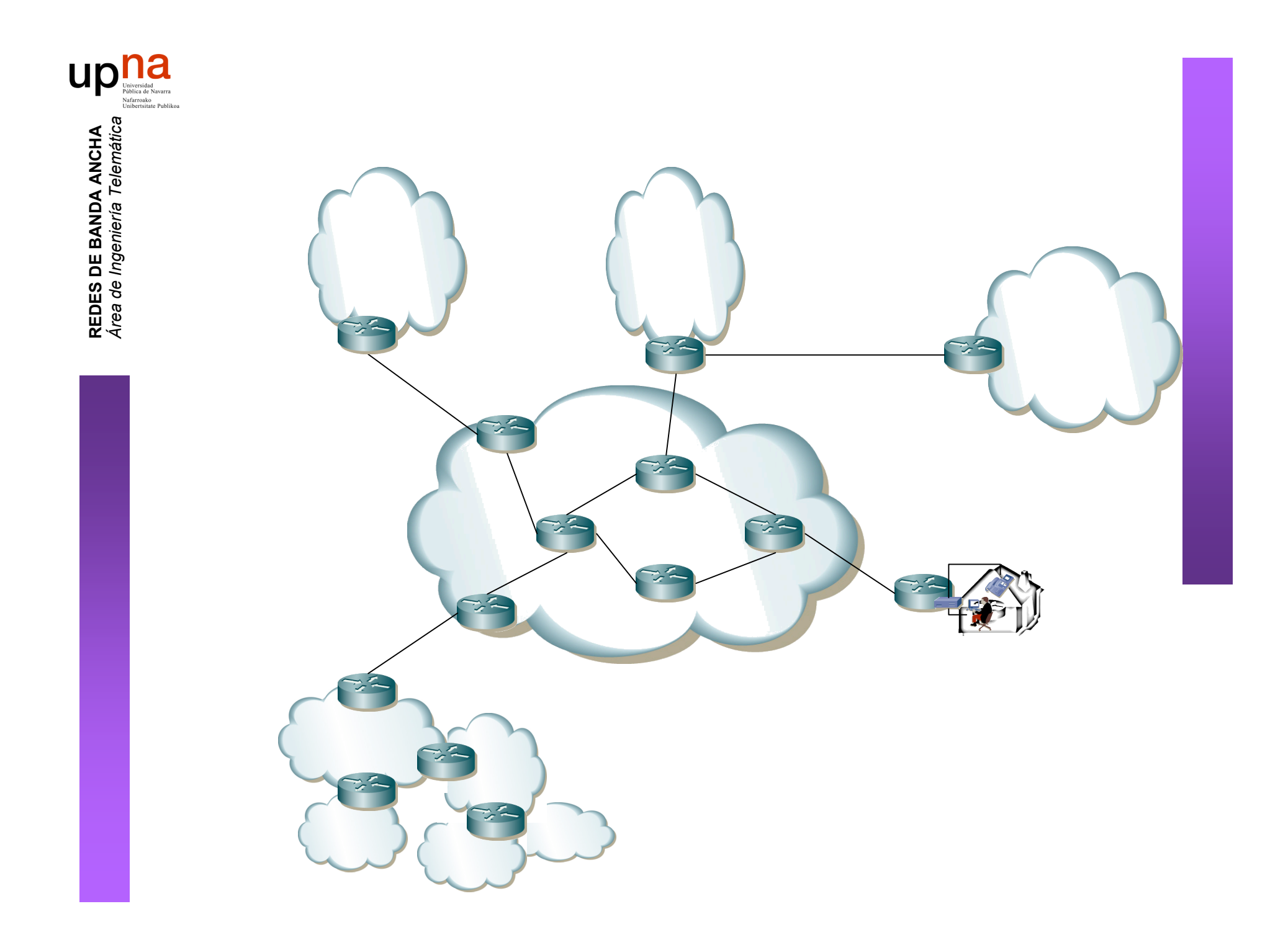

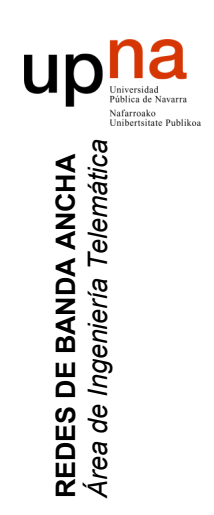

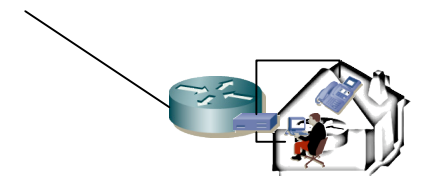

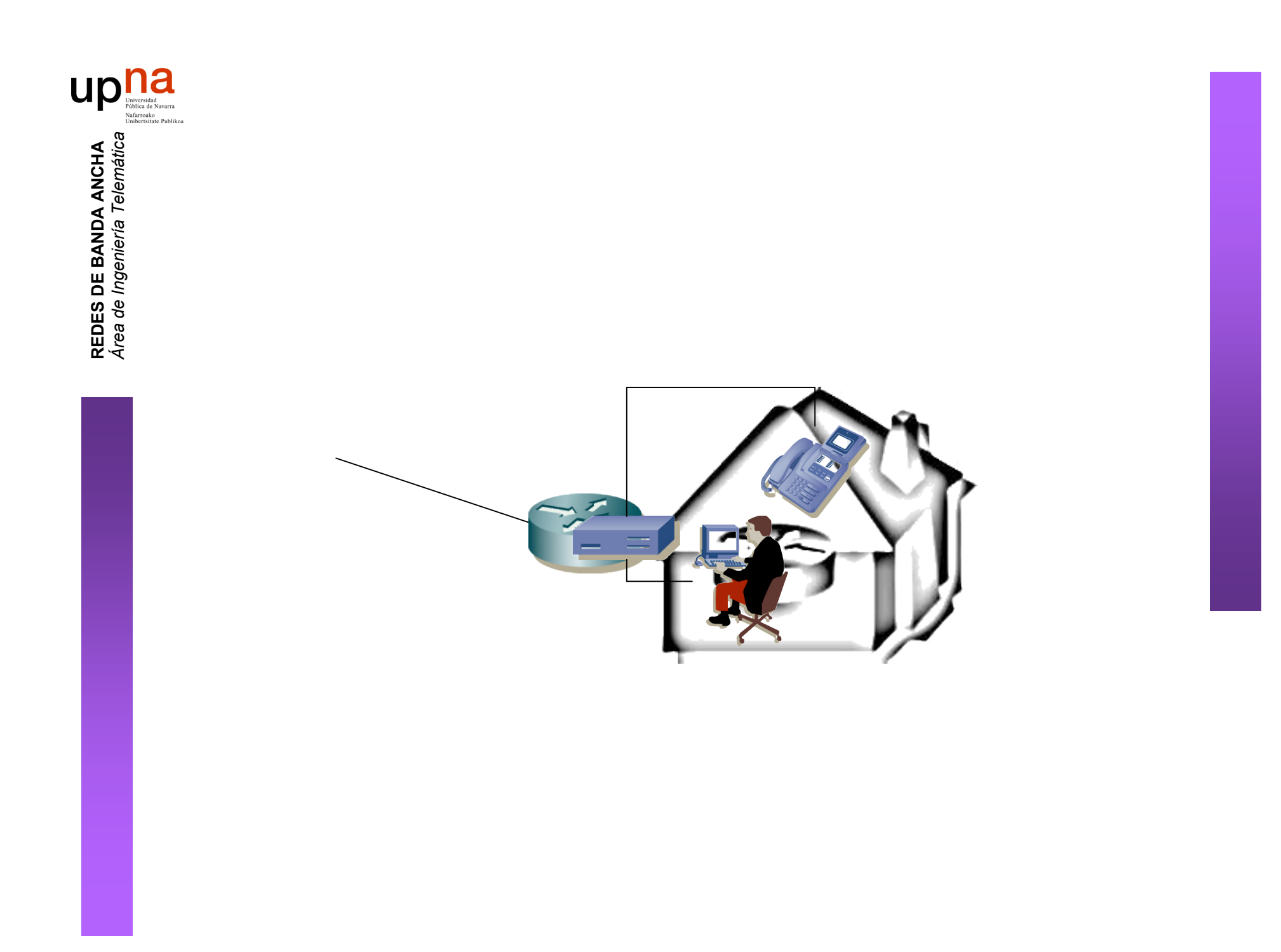

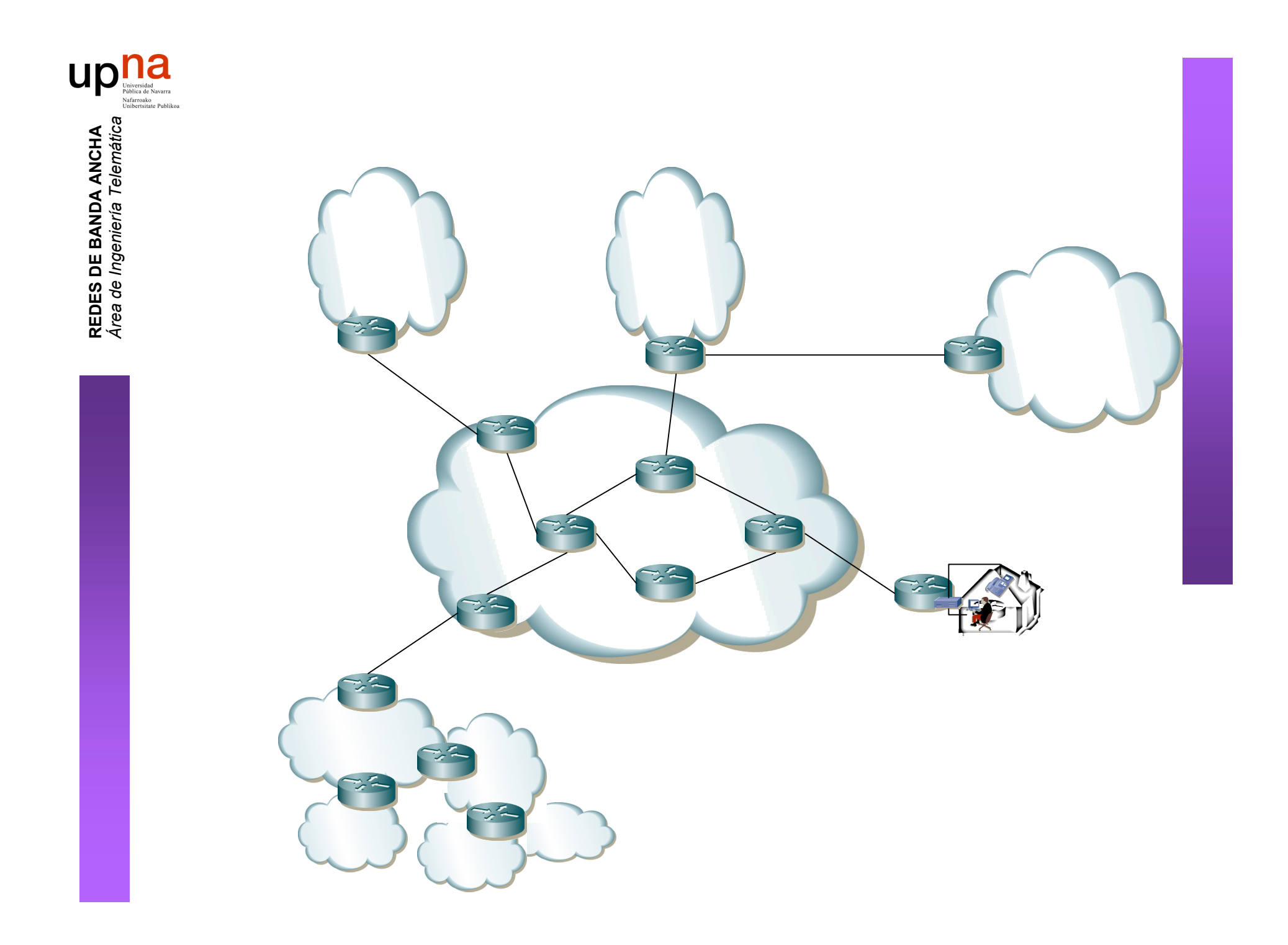

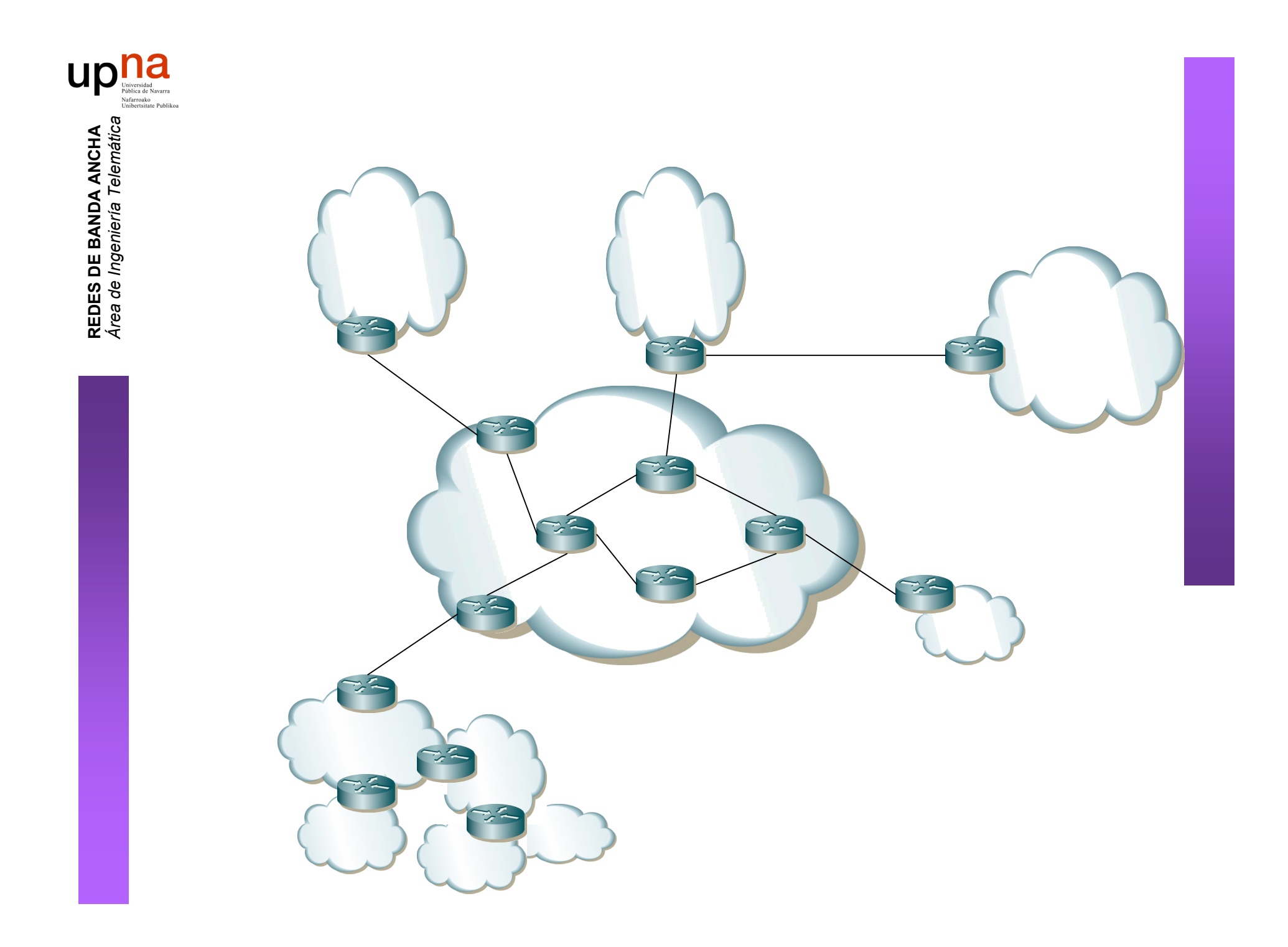

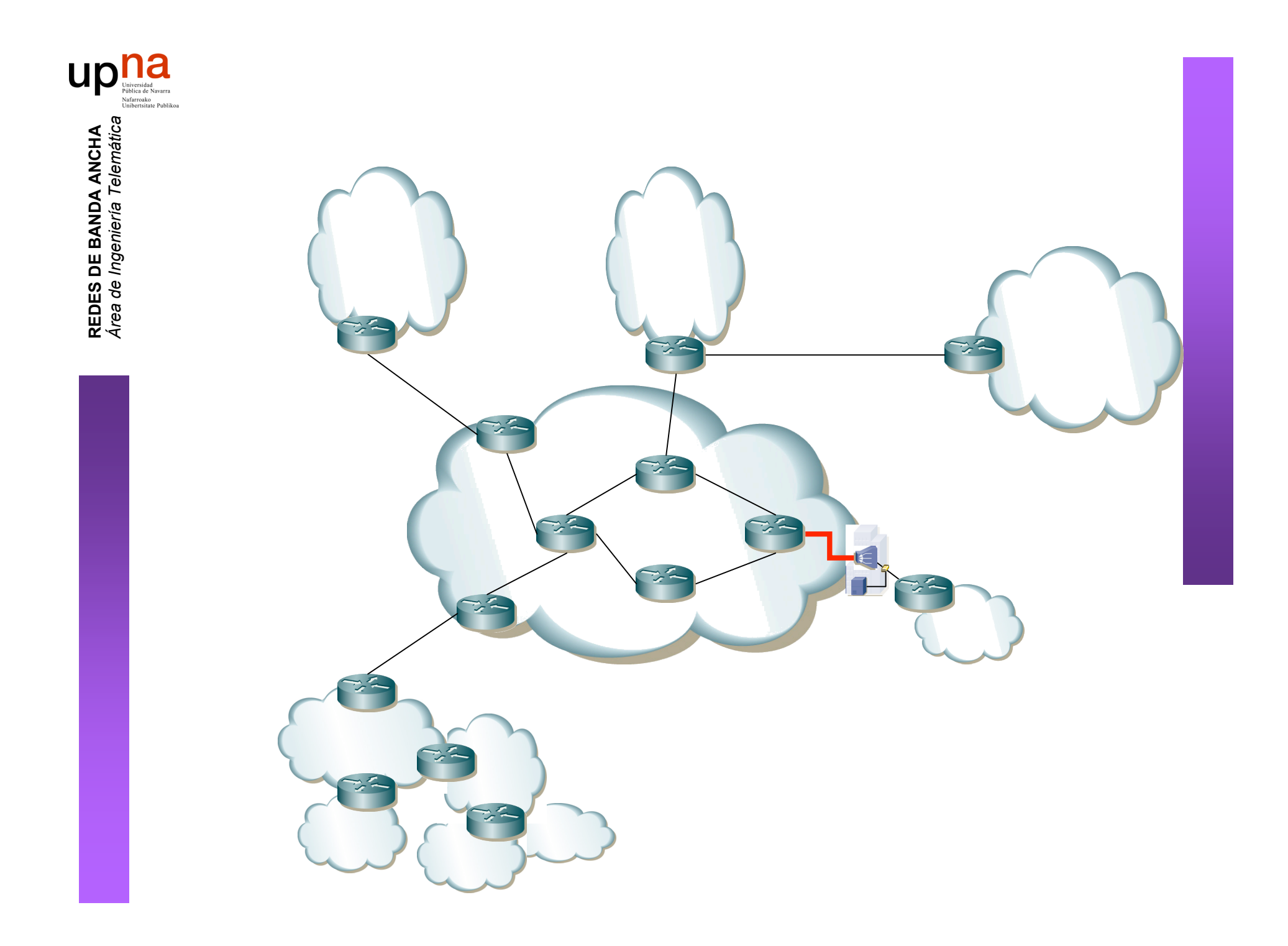

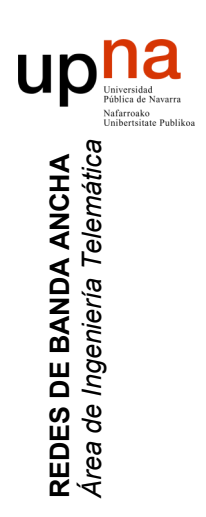

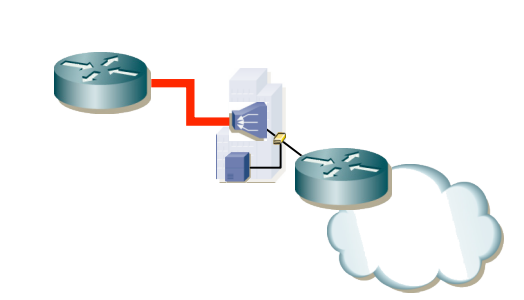

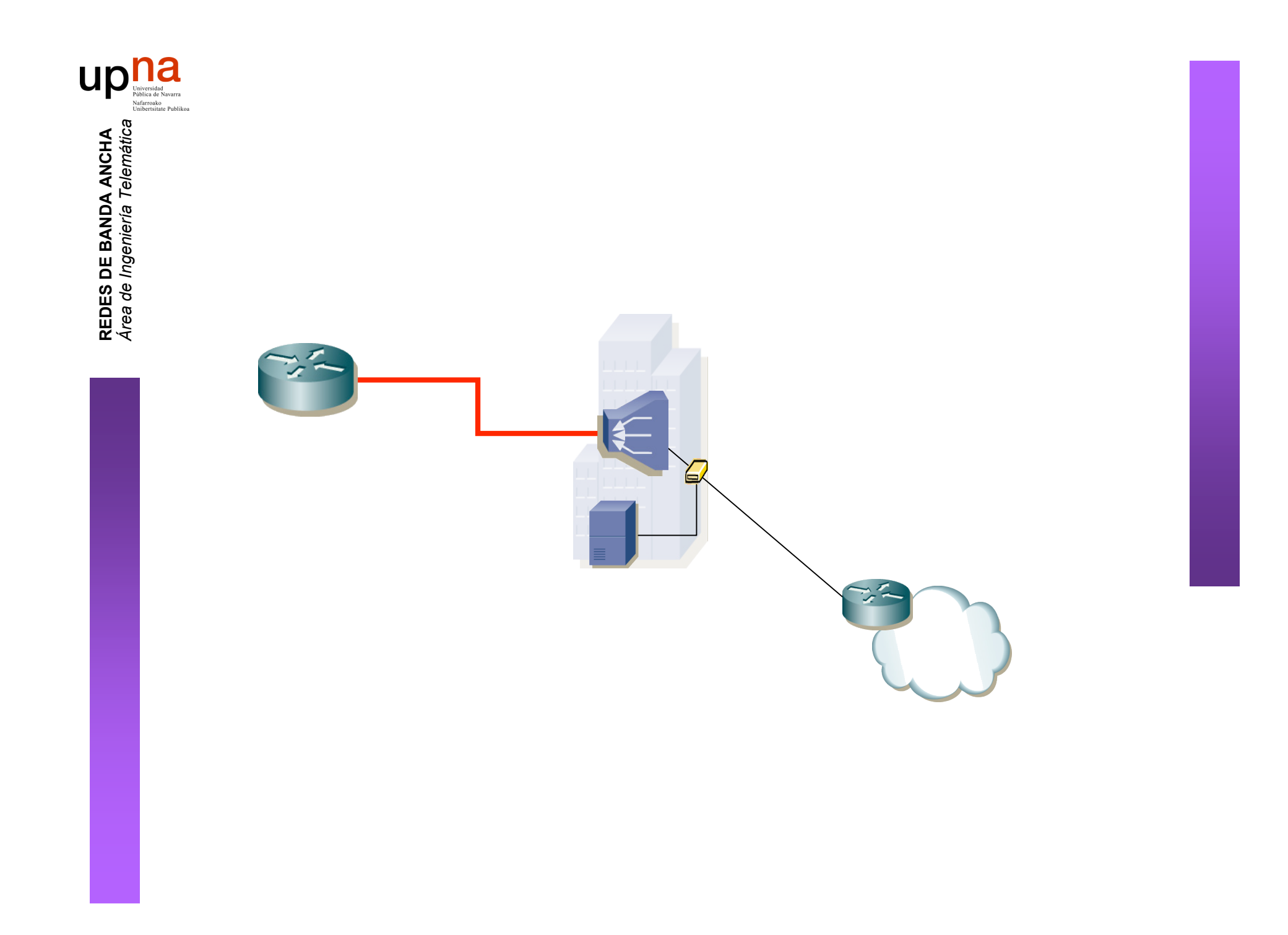

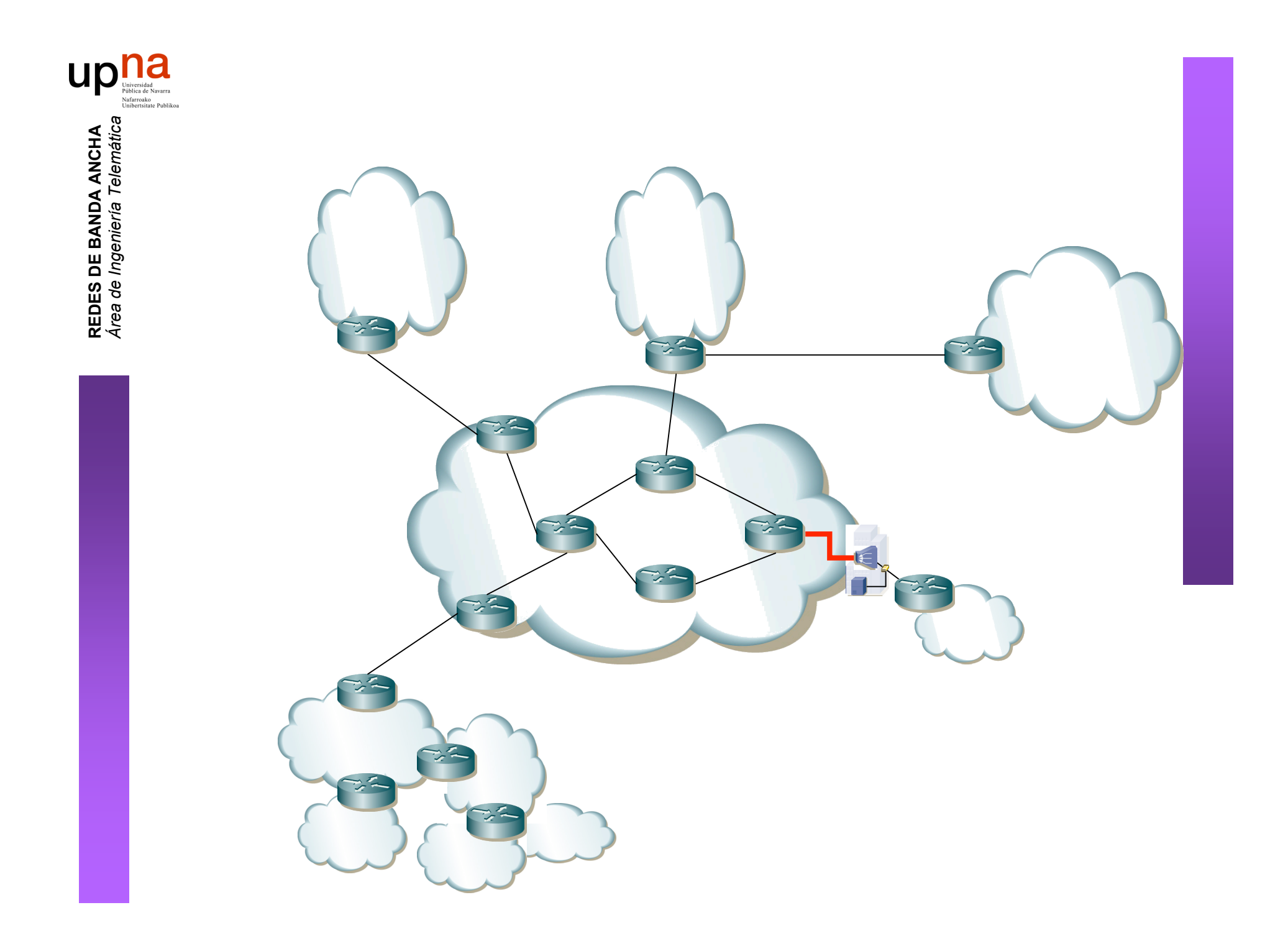

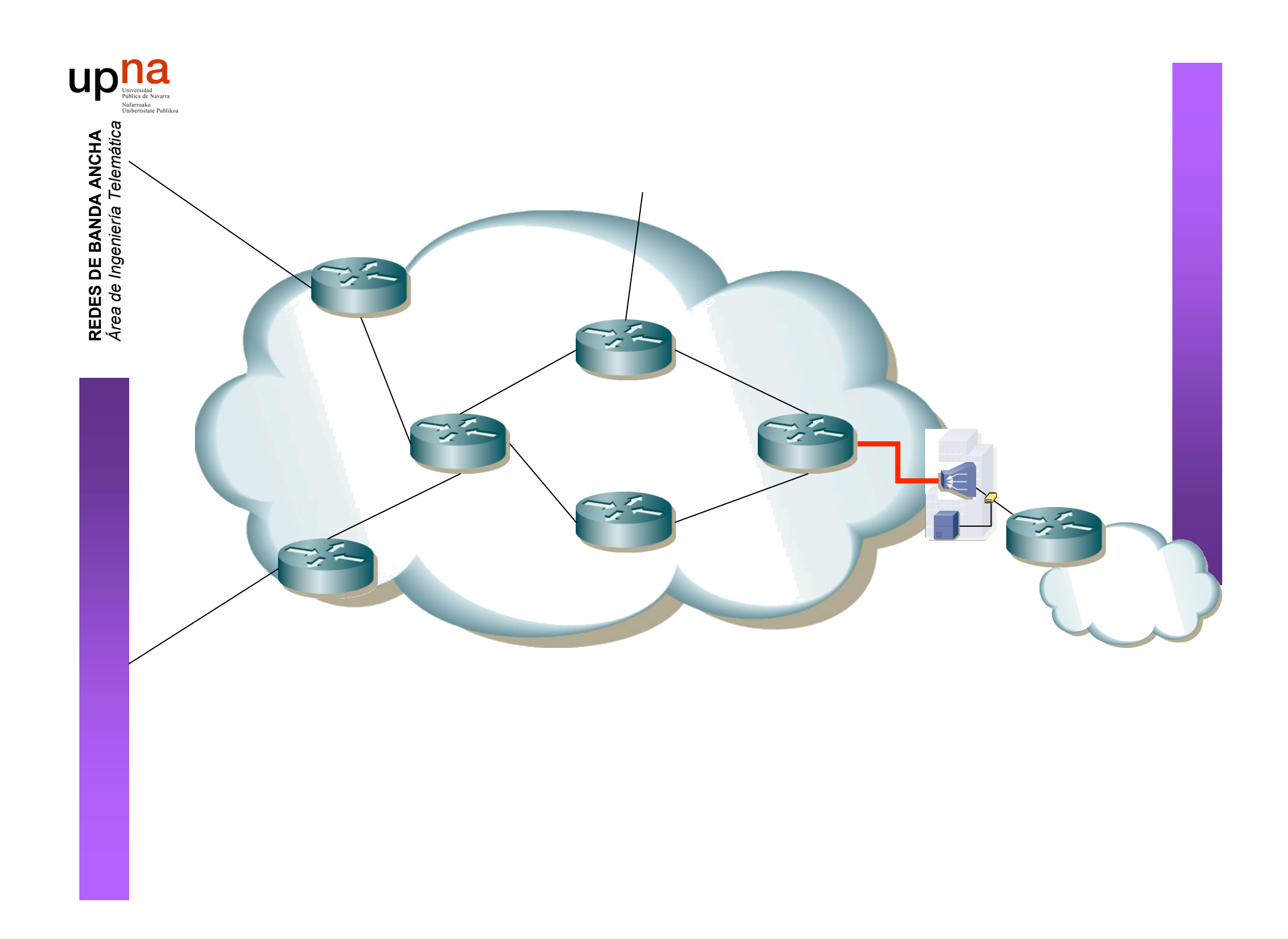

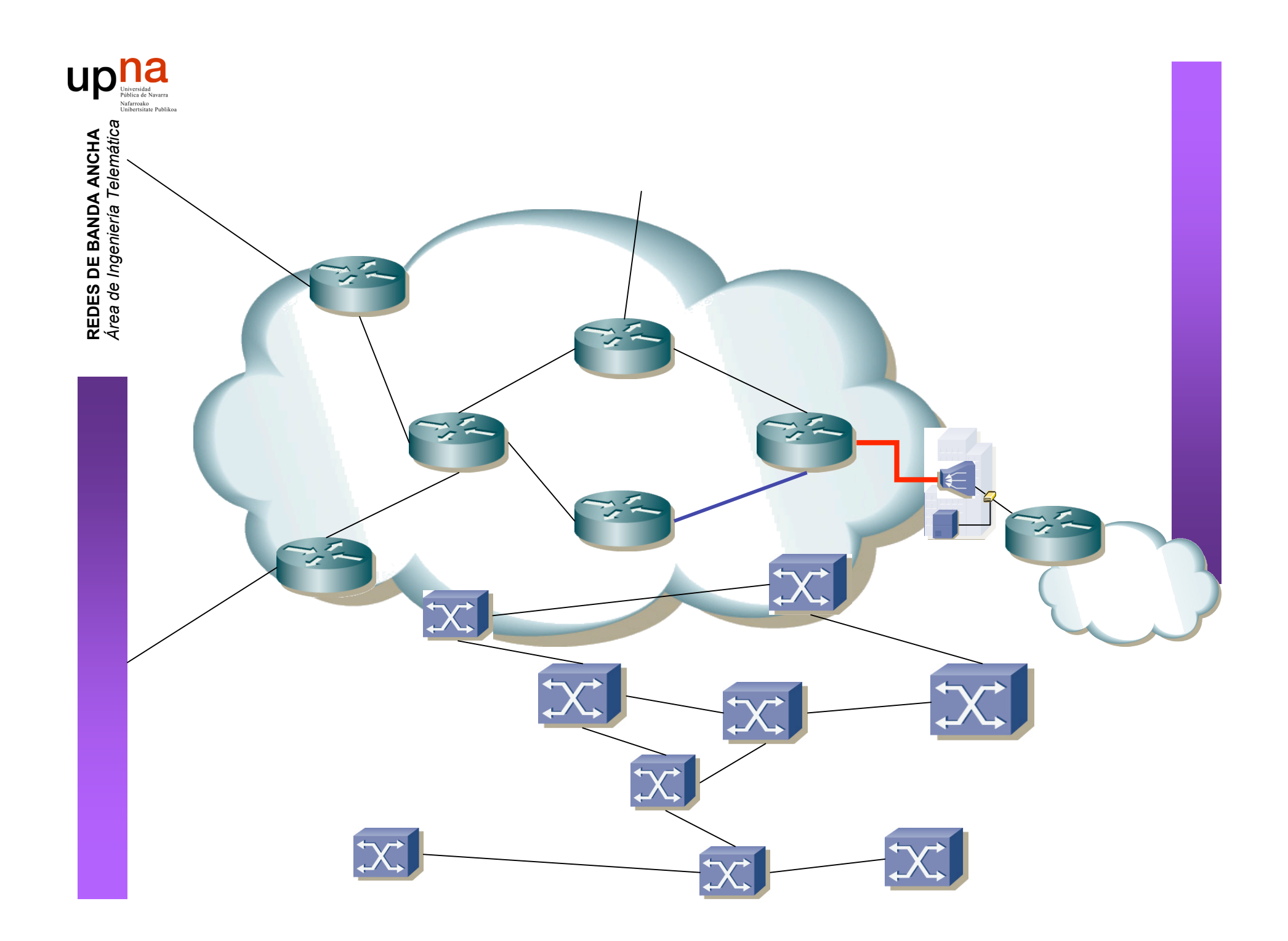

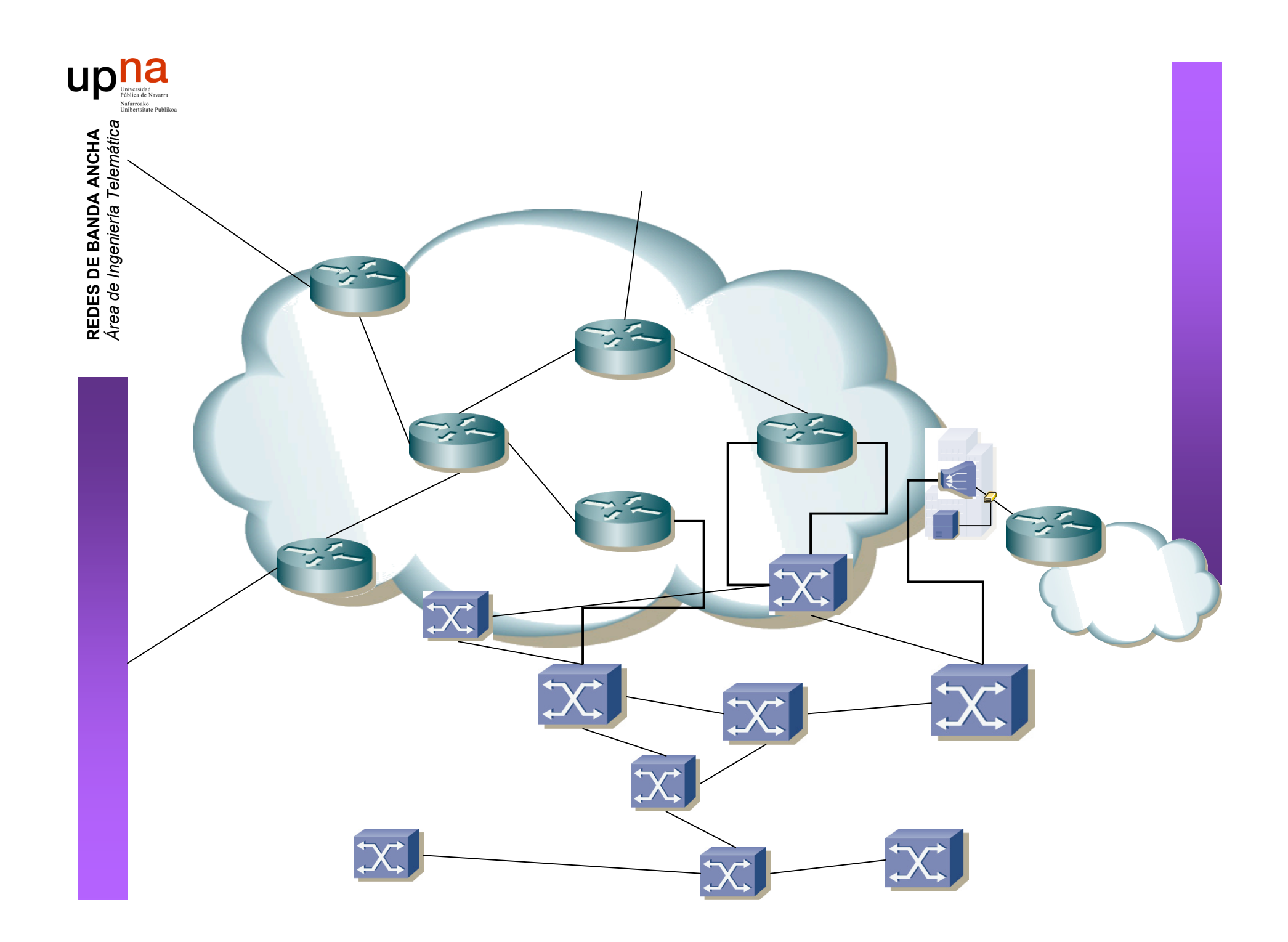

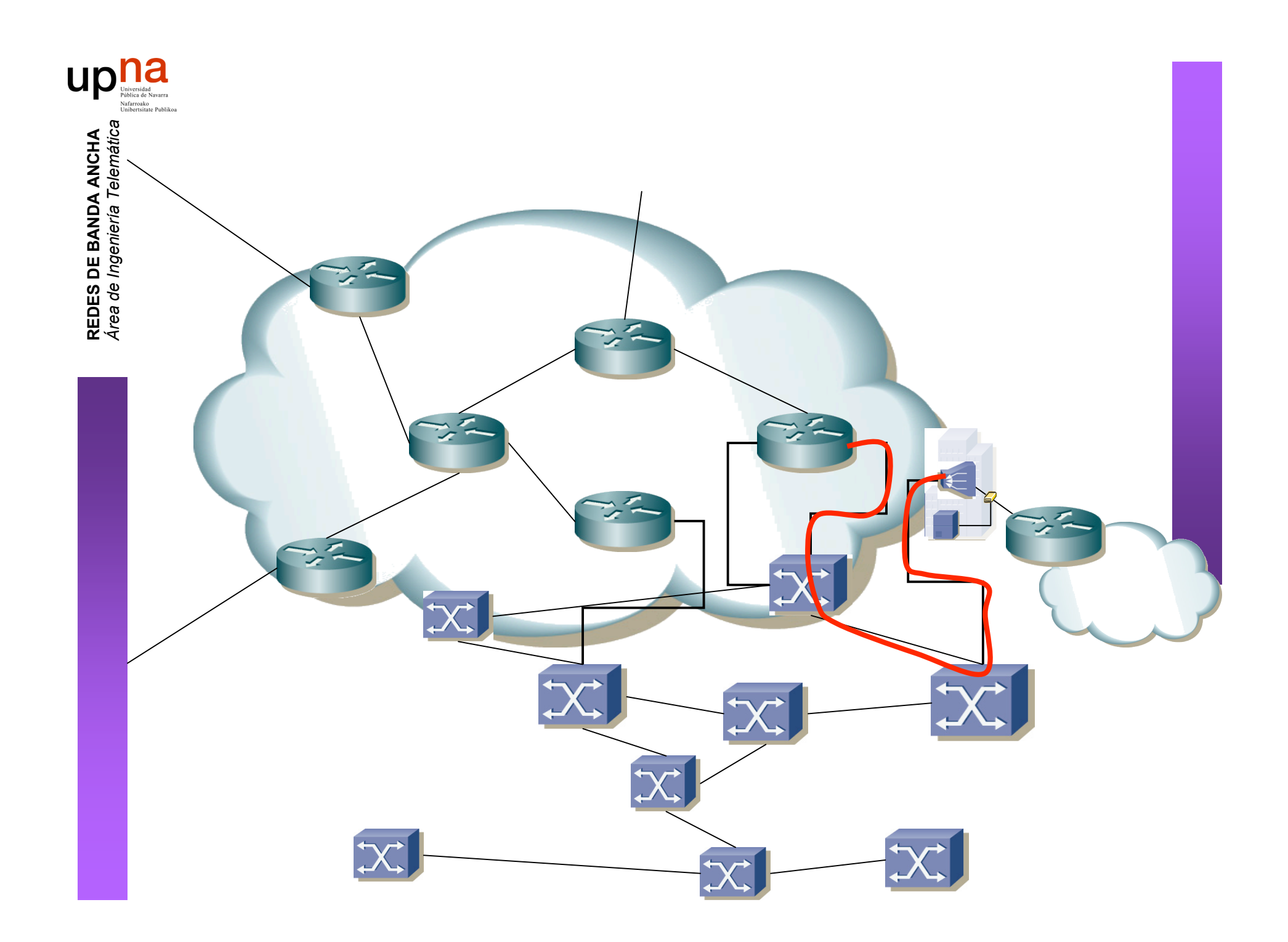

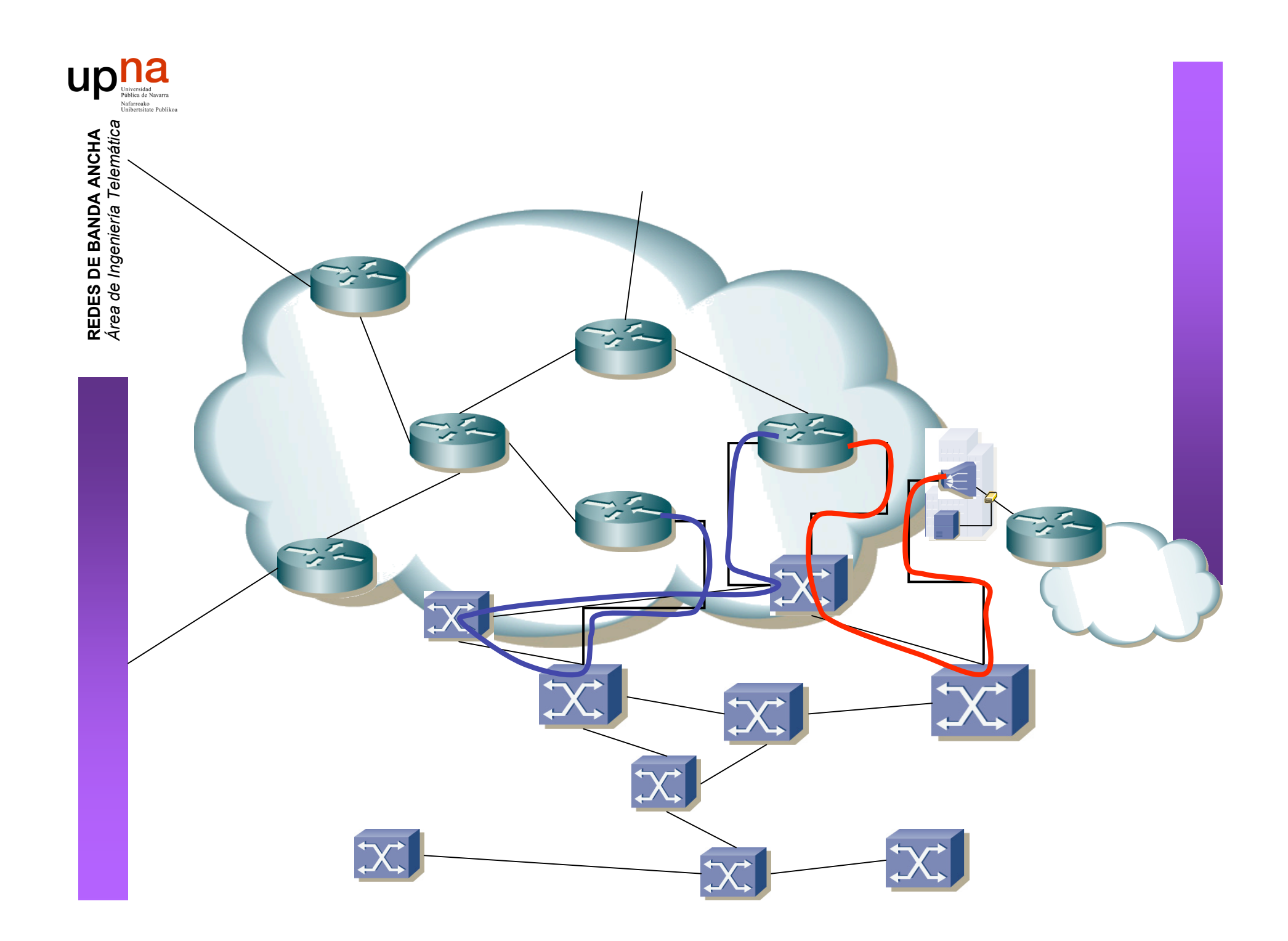

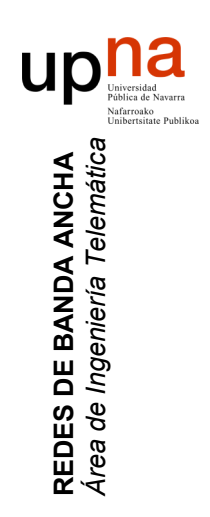

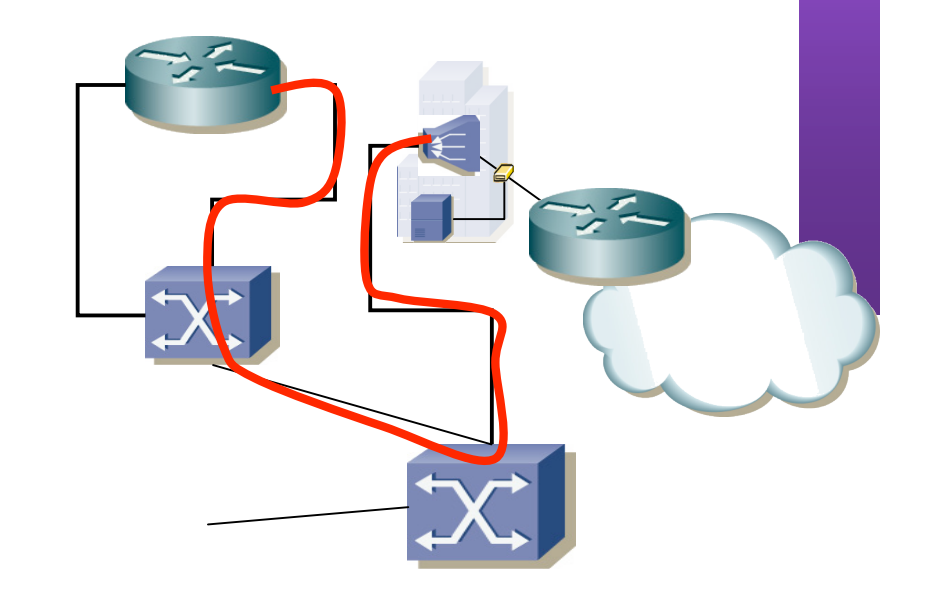

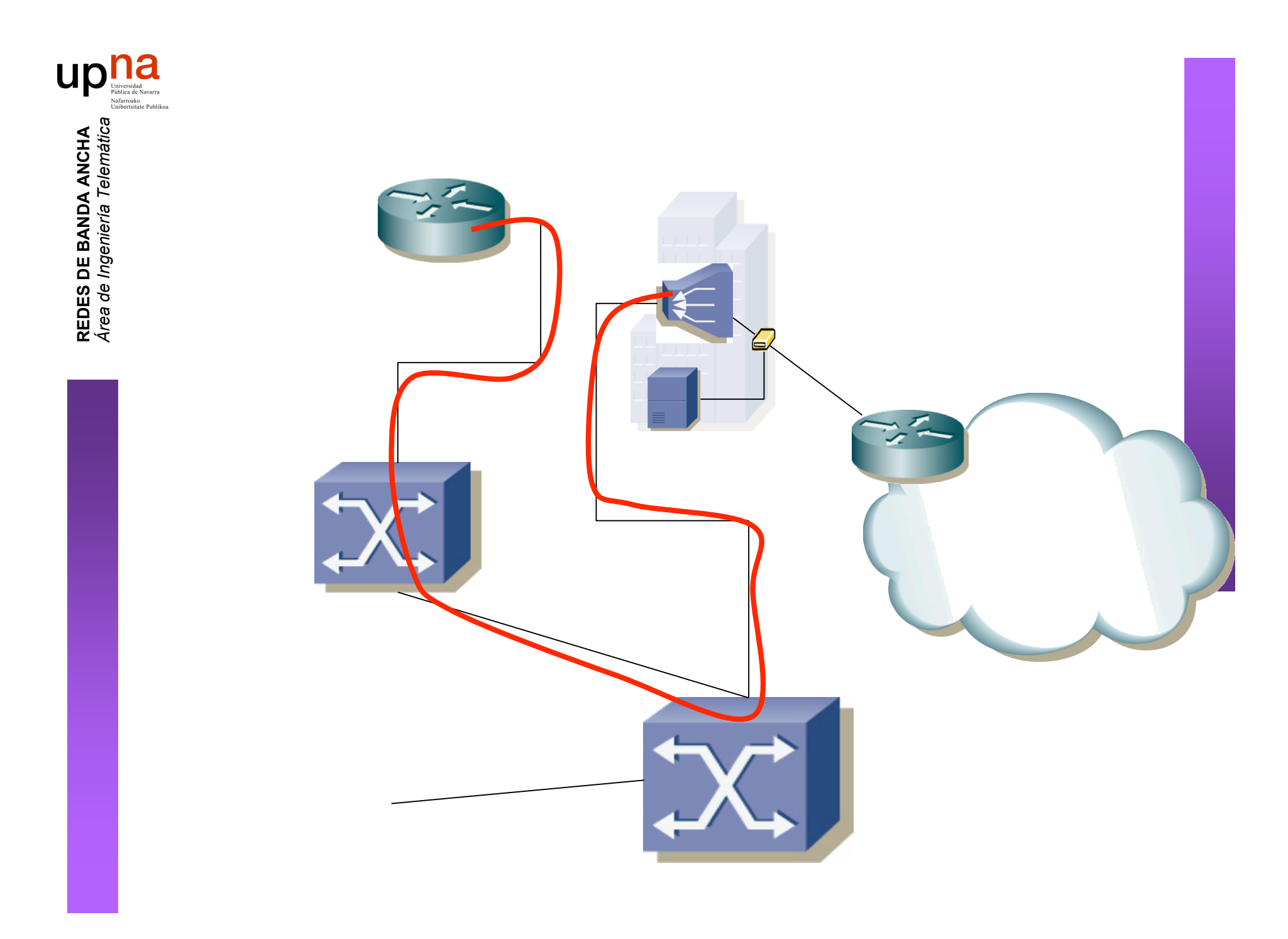

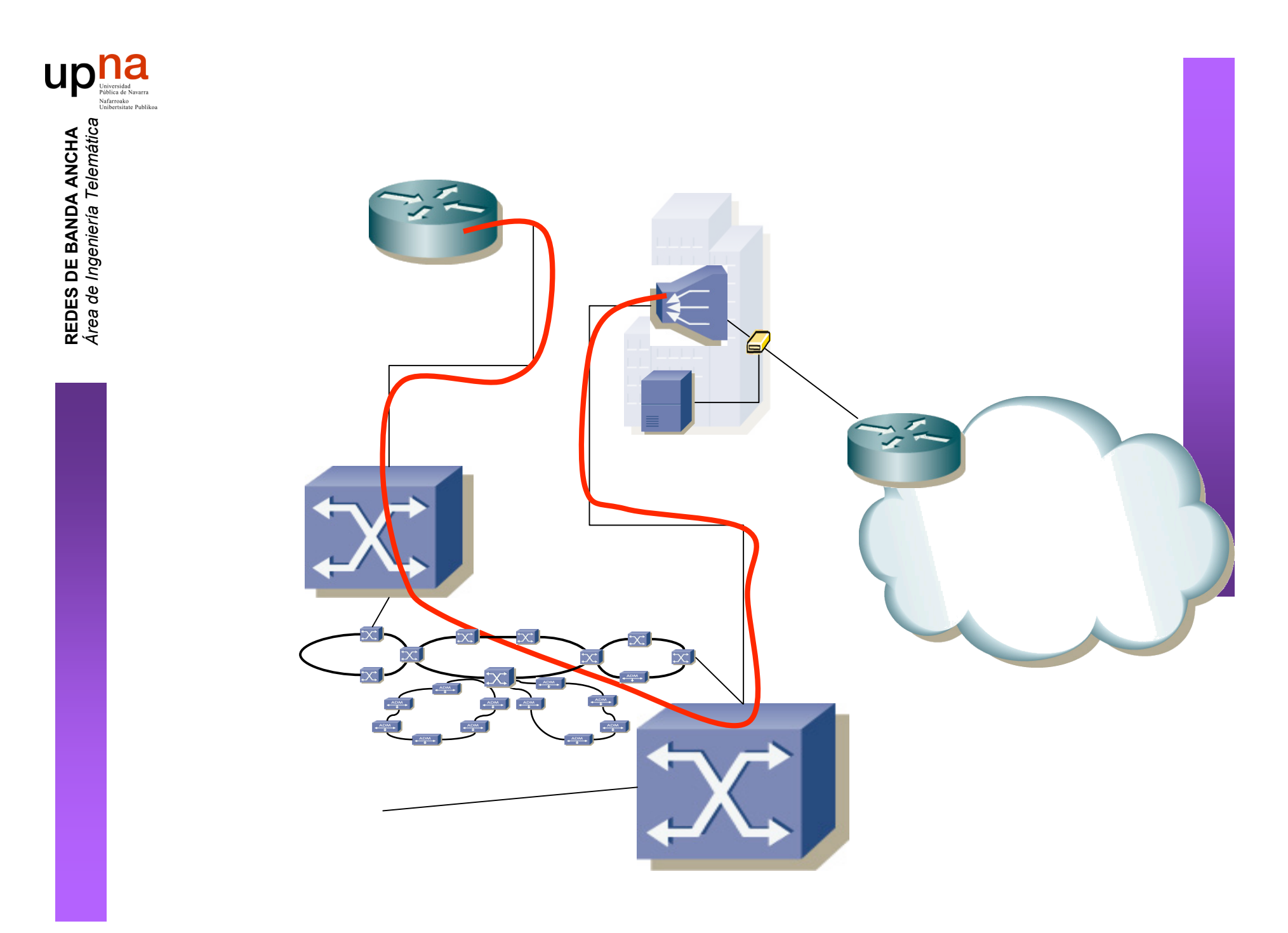

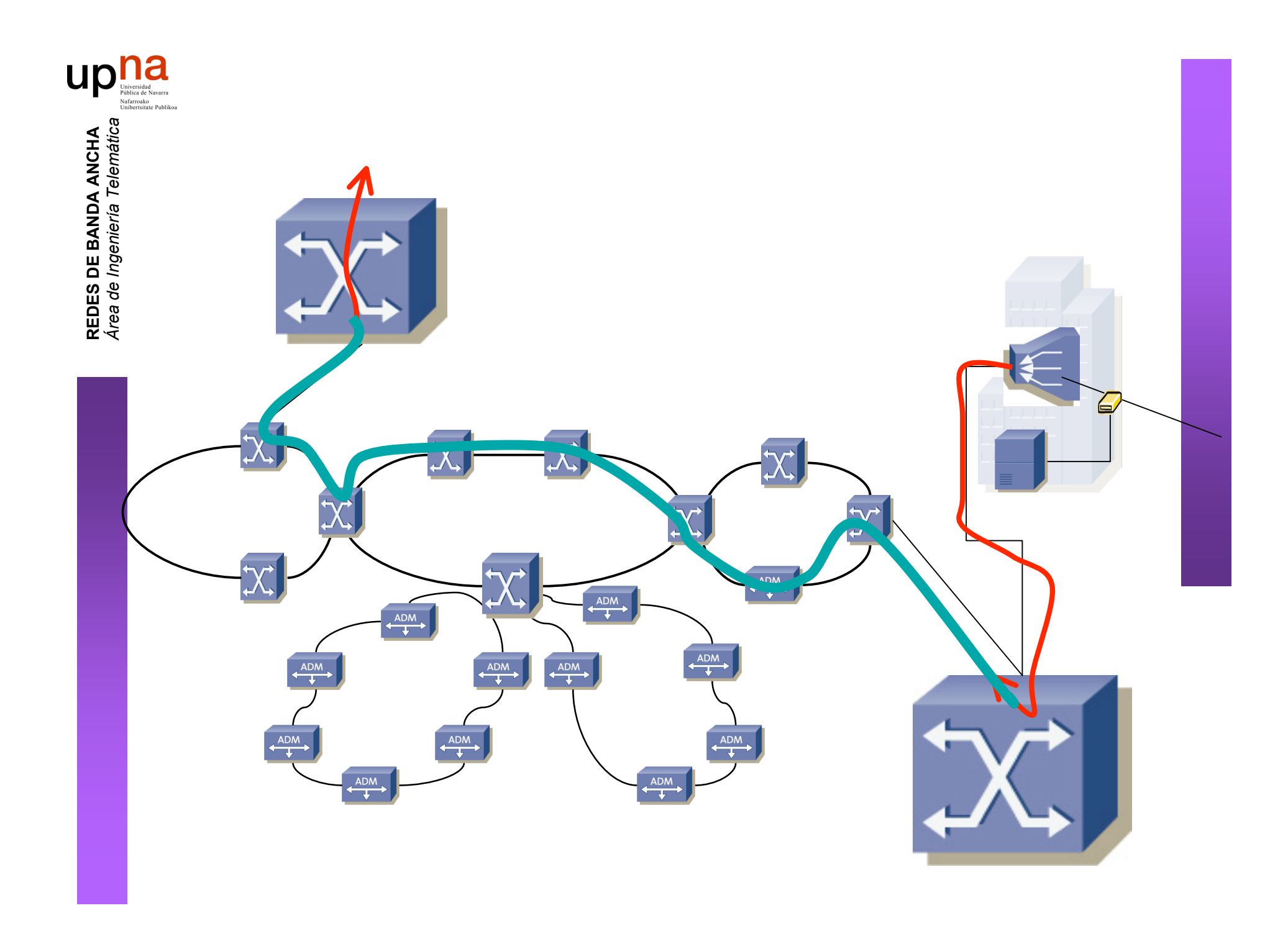

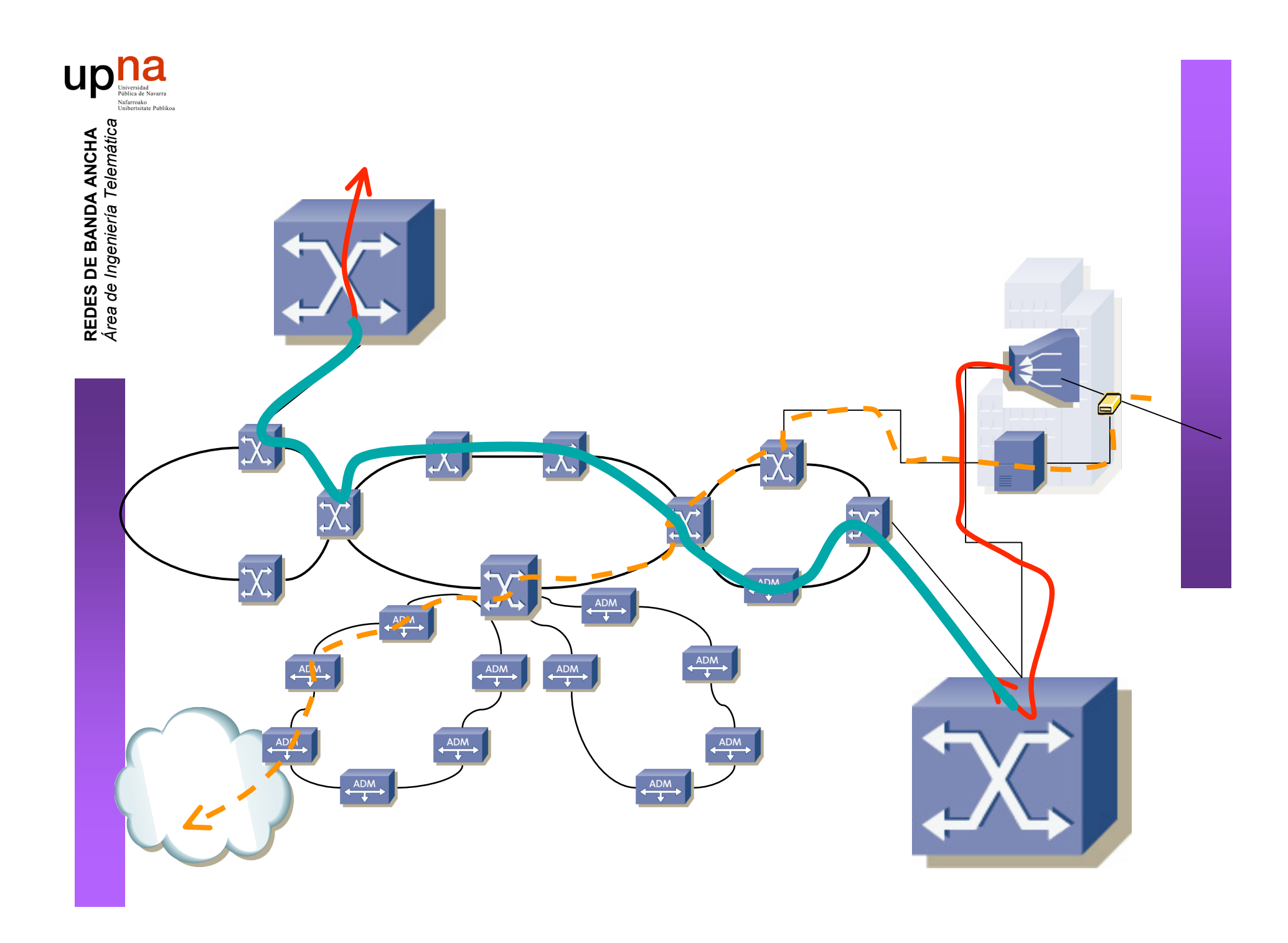

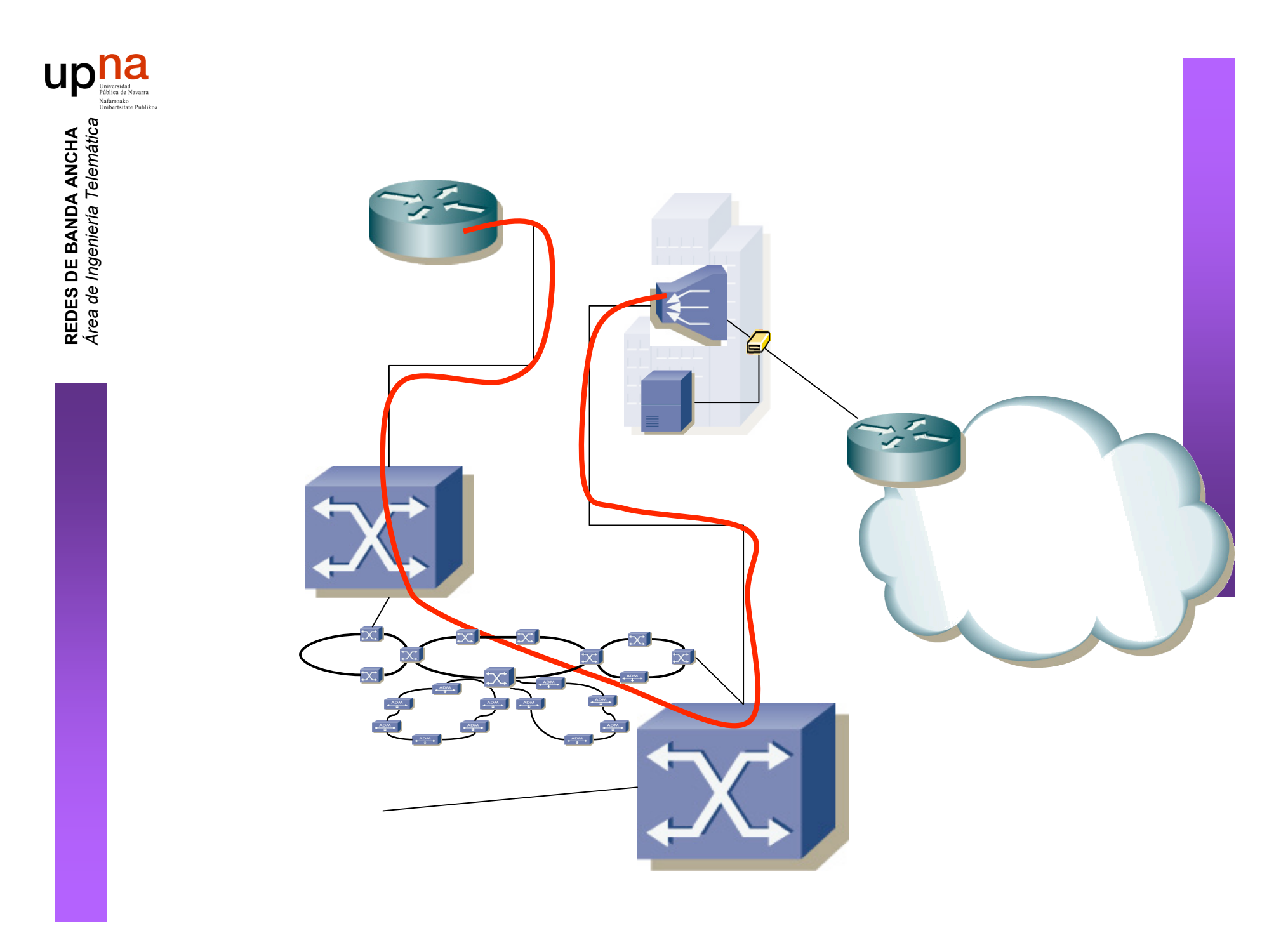

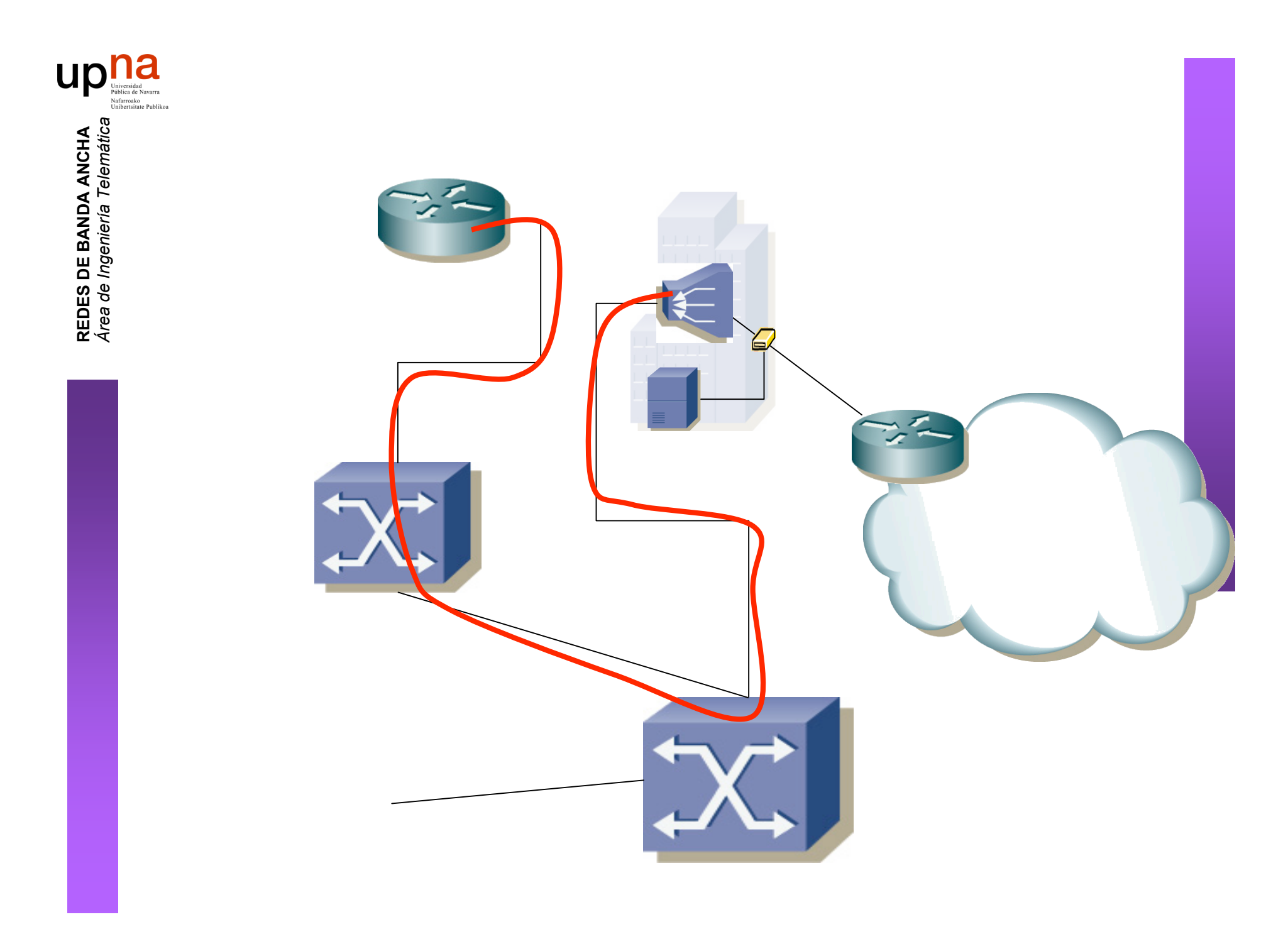

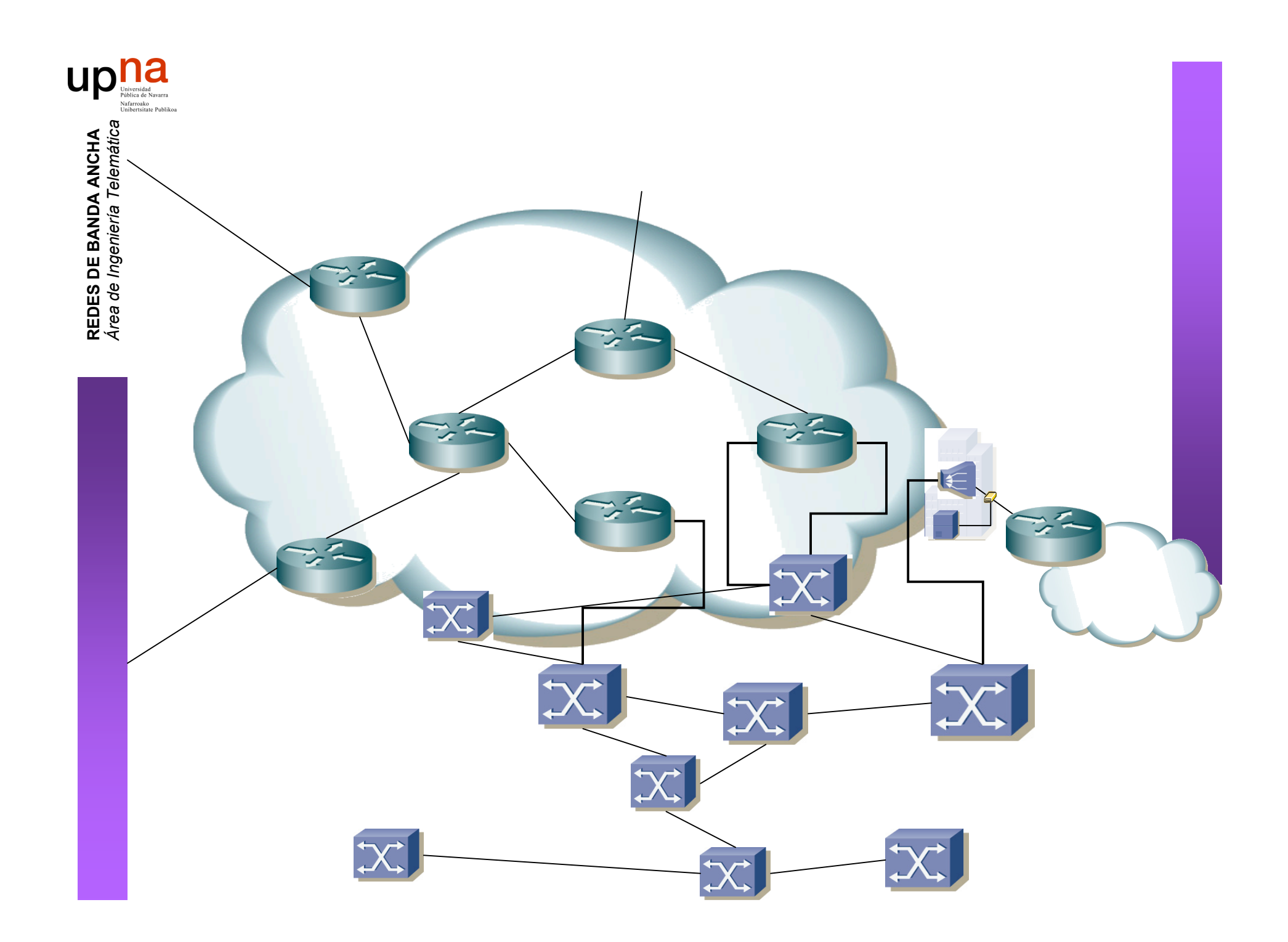

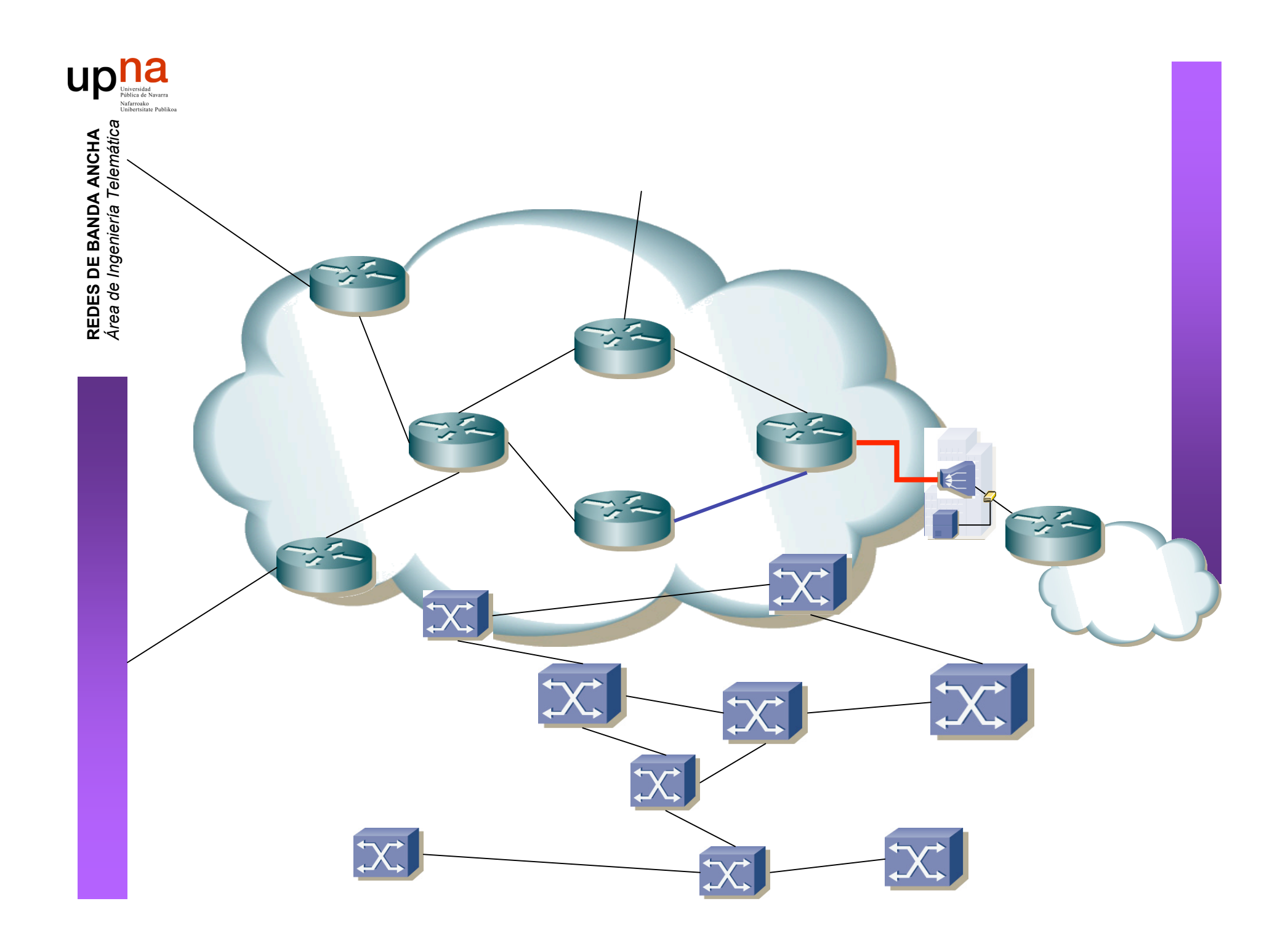

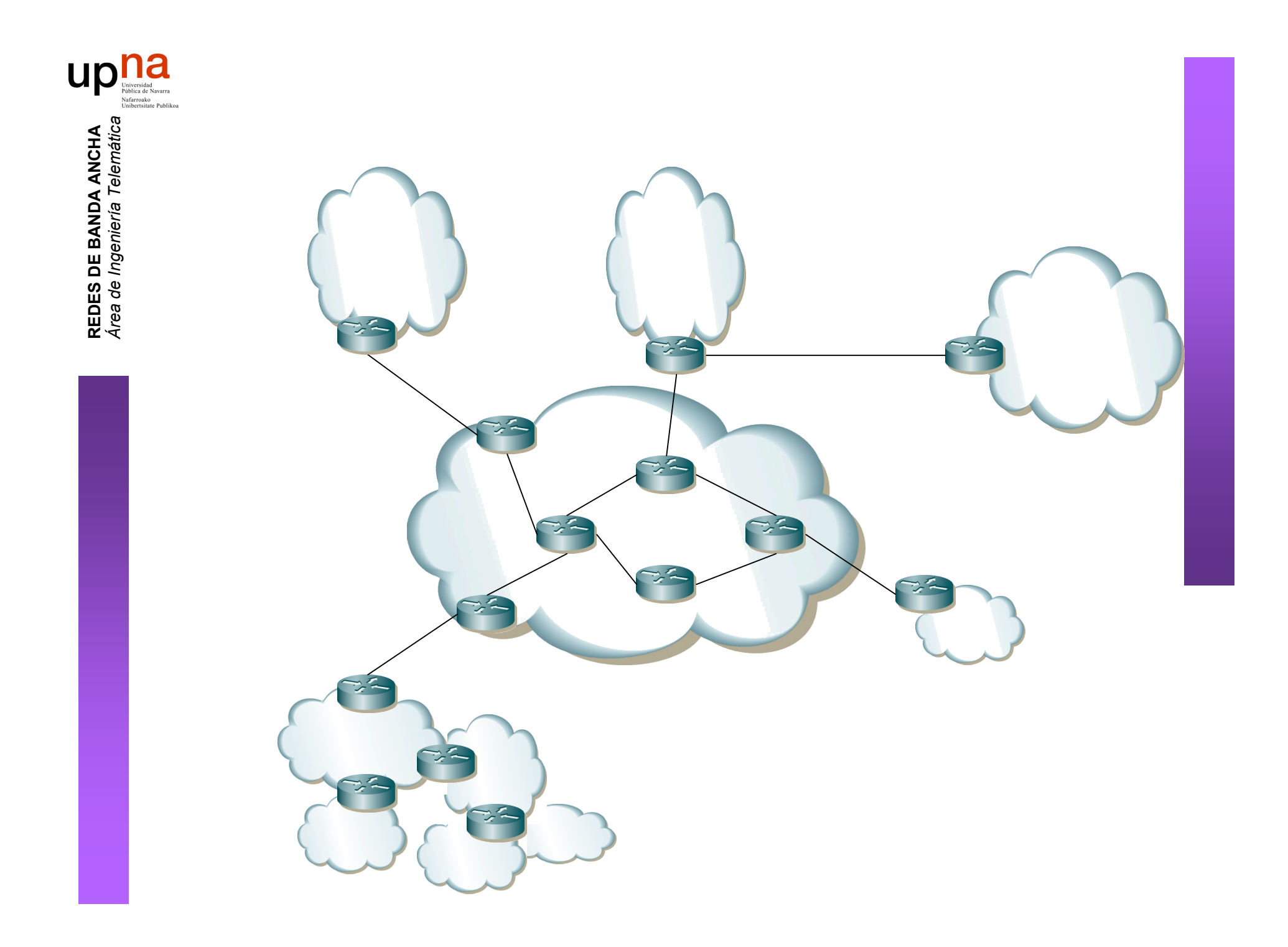

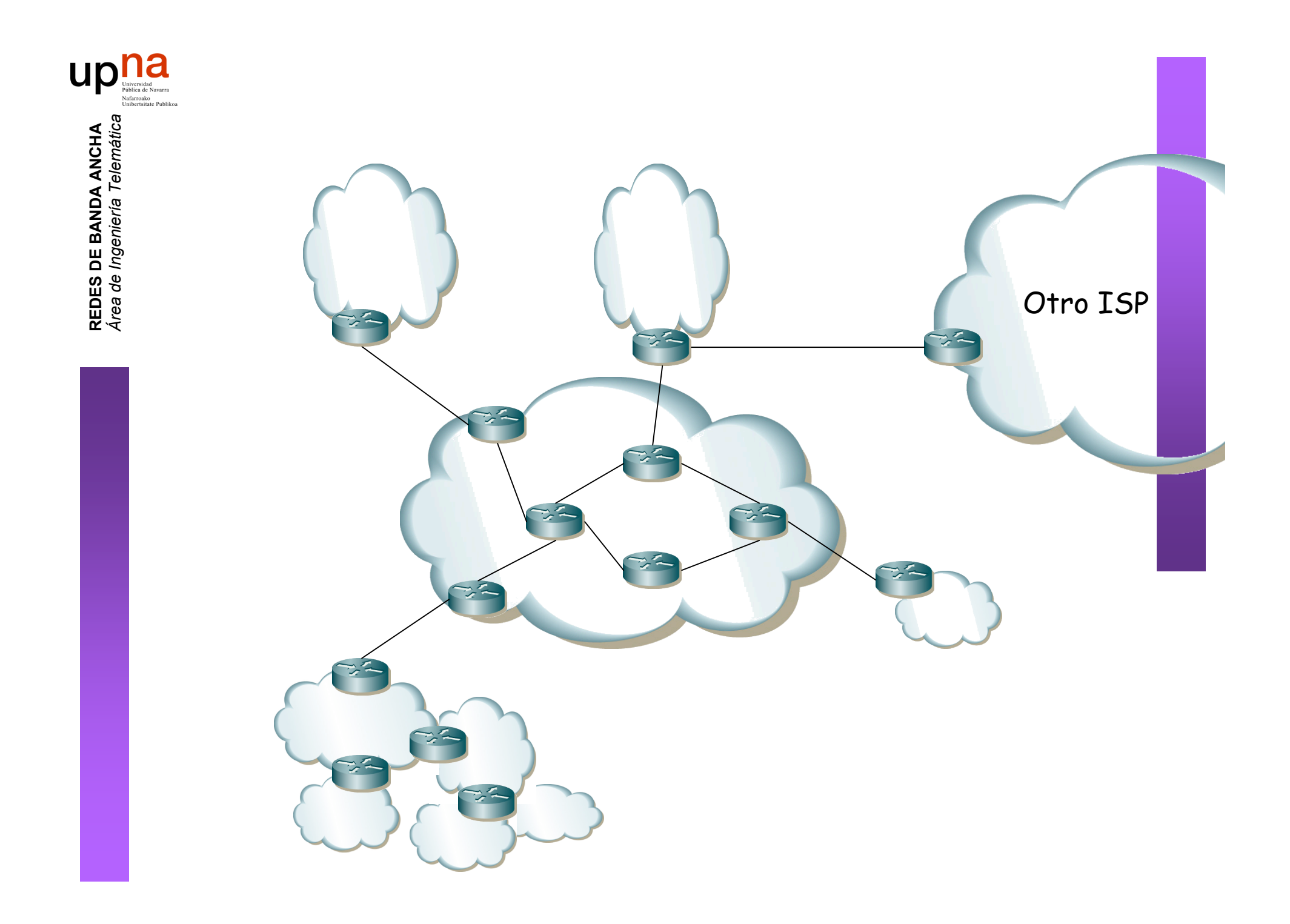

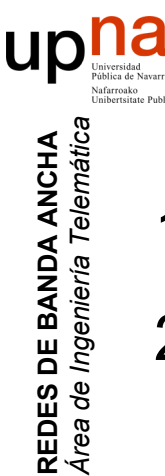

### Temas de teoría

- 1. Introducción a las Redes de Banda Ancha
- 2. Redes de área local (Ethernet, Wifi, tecnologías en desuso, etc.)
- 3. Redes de área metropolitana, tecnologías de acceso y el problema de la primera milla (ADSL, HFC, Gigabit Ethernet, WiMax, etc.)
- 4. Redes de área extensa (SDH, ATM, DWDM)
- 5. Técnicas para el diseño de redes

## Programa de prácticas

- 1. Búsqueda de manuales de equipos y de ofertas de acceso a Internet
- 2. Configuración de interfaces IP en equipos con S.O. GNU/Linux
- 3. Configuración básica de routers Cisco
- 4. Configuración básica de conmutadores Ethernet Cisco
- 5. Configuración de VLANs en conmutadores Cisco
- 6. Spanning Tree Protocol

**REDES DE BANDA ANCHA** *Área de Ingeniería Telem* **REDES DE BANDA ANCHA**<br>Área de Ingeniería Telemátic

- 7. Agregación de enlaces y monitorización en switches. 802.1Q en Linux
- 8. 802.1Q en routers Cisco. Routing y Bridging concurrente/integrado
- 9. Configuración de Access Point y cliente WiFi
- 10. Escenarios simples de acceso ADSL
- 11. Otros escenarios de configuración de acceso ADSL
- 12. Escenarios ADSL simultáneos
- 13. Escenario avanzado

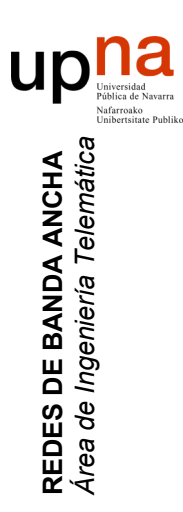

#### Relación con otras asignaturas

## Ingeniería Telemática

#### **Optativas en Ingeniería de Telecomunicación**

- Laboratorio de Conmutación (LC)
- Laboratorio de Internet (LI)

**REDES DE BANDA ANCHA** *Área de Ingeniería Telem* **REDES DE BANDA ANCHA**<br>Á*rea de Ingeniería Telemátic* 

ur

• Redes de Banda Ancha (RBA)

#### **Master de Comunicaciones**

- *Tecnologías de Red de Banda Ancha*
- *Seguridad en Internet*
- *Laboratorio de Internet ( = LI )*
- Aplicaciones en Internet (AI)
- Nuevos Servicios de Red en Internet (NSRI)

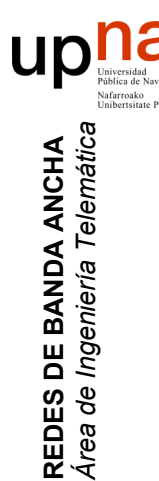

#### Redes de Ordenadores (5º)

- Conceptos básicos
- TCP/IP

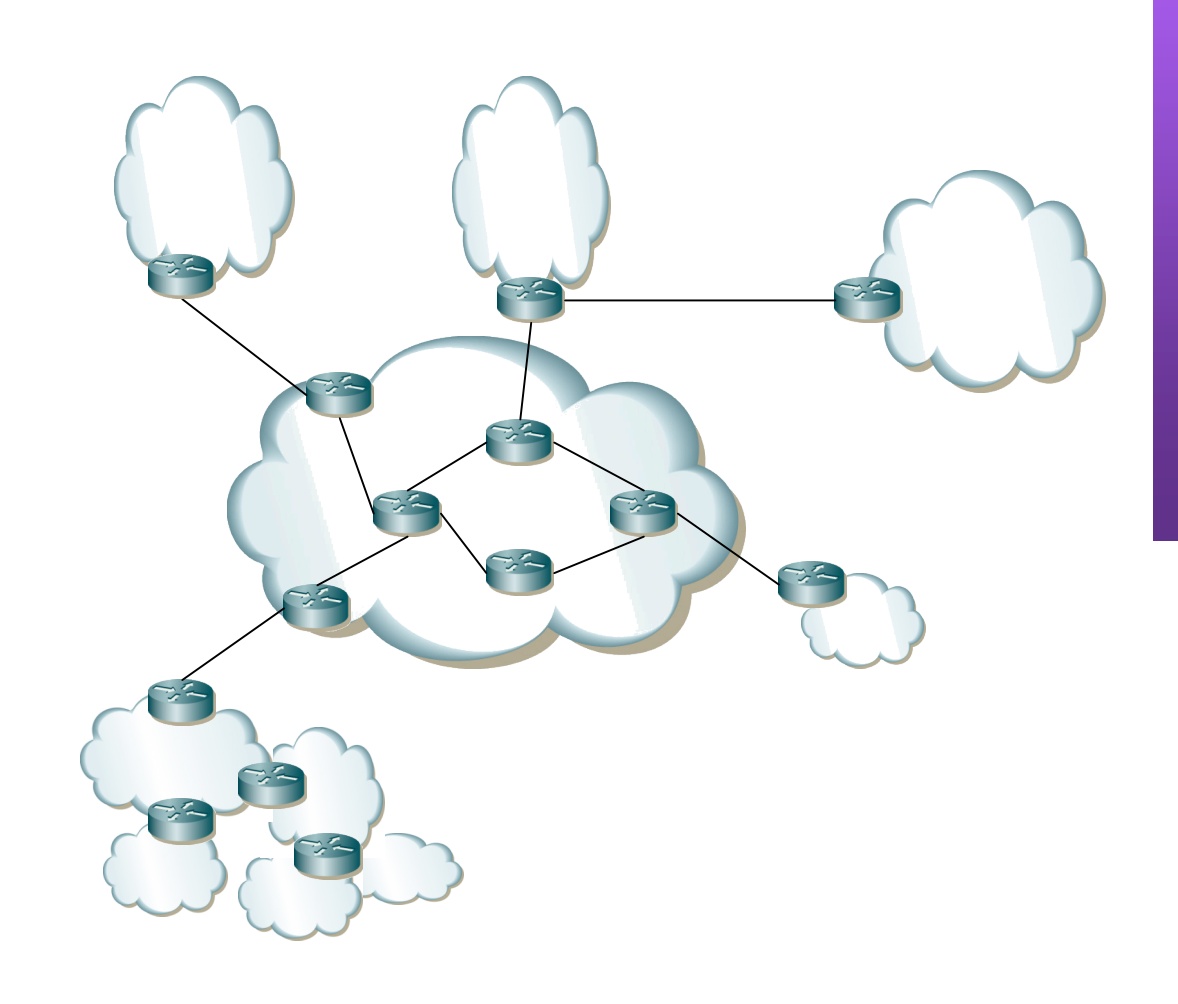

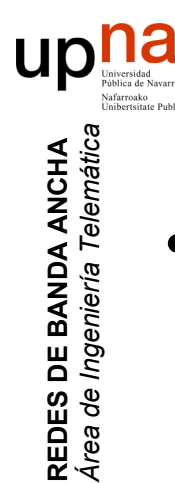

#### Laboratorio de Conmutación (3º)

• Configuración de pequeñas redes

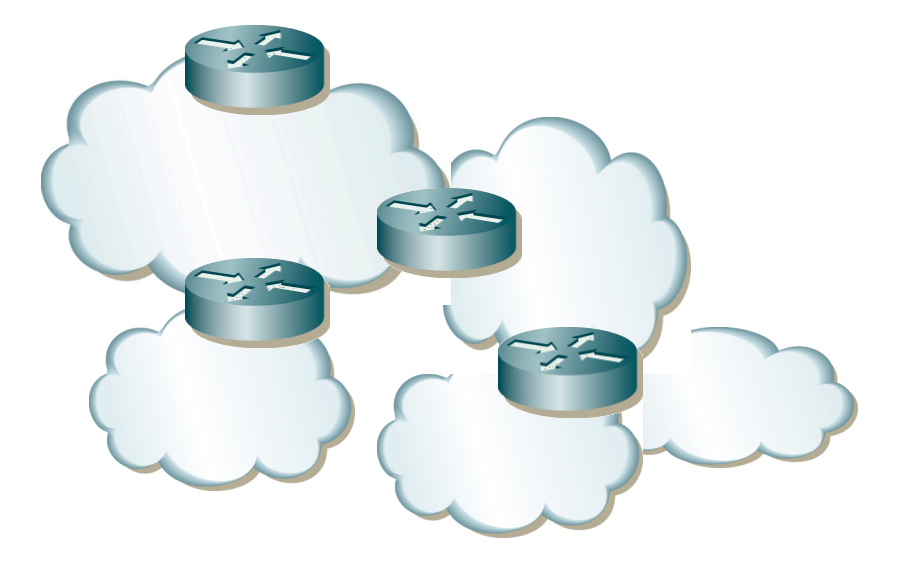

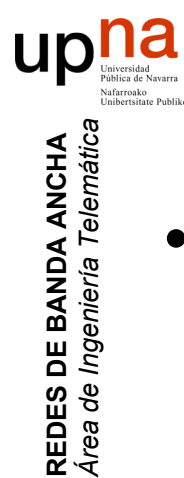

#### Laboratorio de Internet (4º)

• Servidores

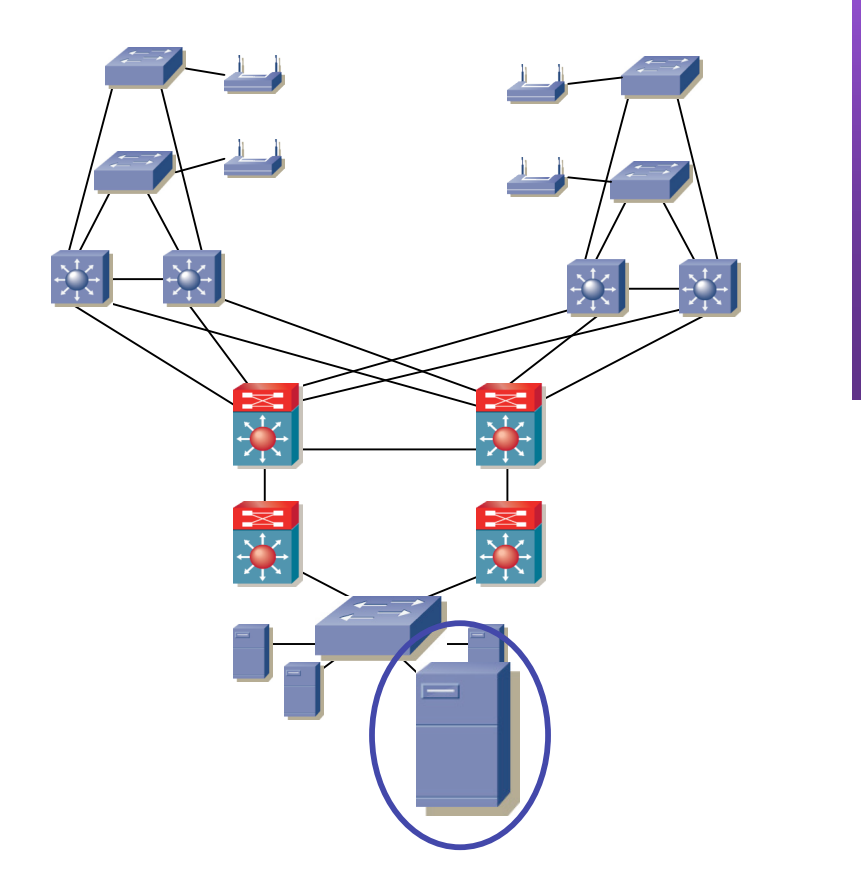

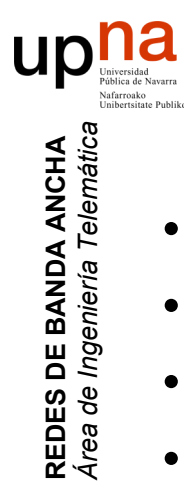

### Aplicaciones en Internet (máster)

- VoIP
- Difusión de vídeo en Internet
- Distribución de contenidos
- *Triple-play*: voz + vídeo bajo demanda + datos
- P2P

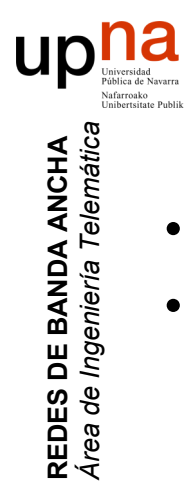

### Nuevos Servicios de Red en Internet

(máster)

- Nuevos servicios en la red para ofrecer *triple-play*
- Calidad de Servicio

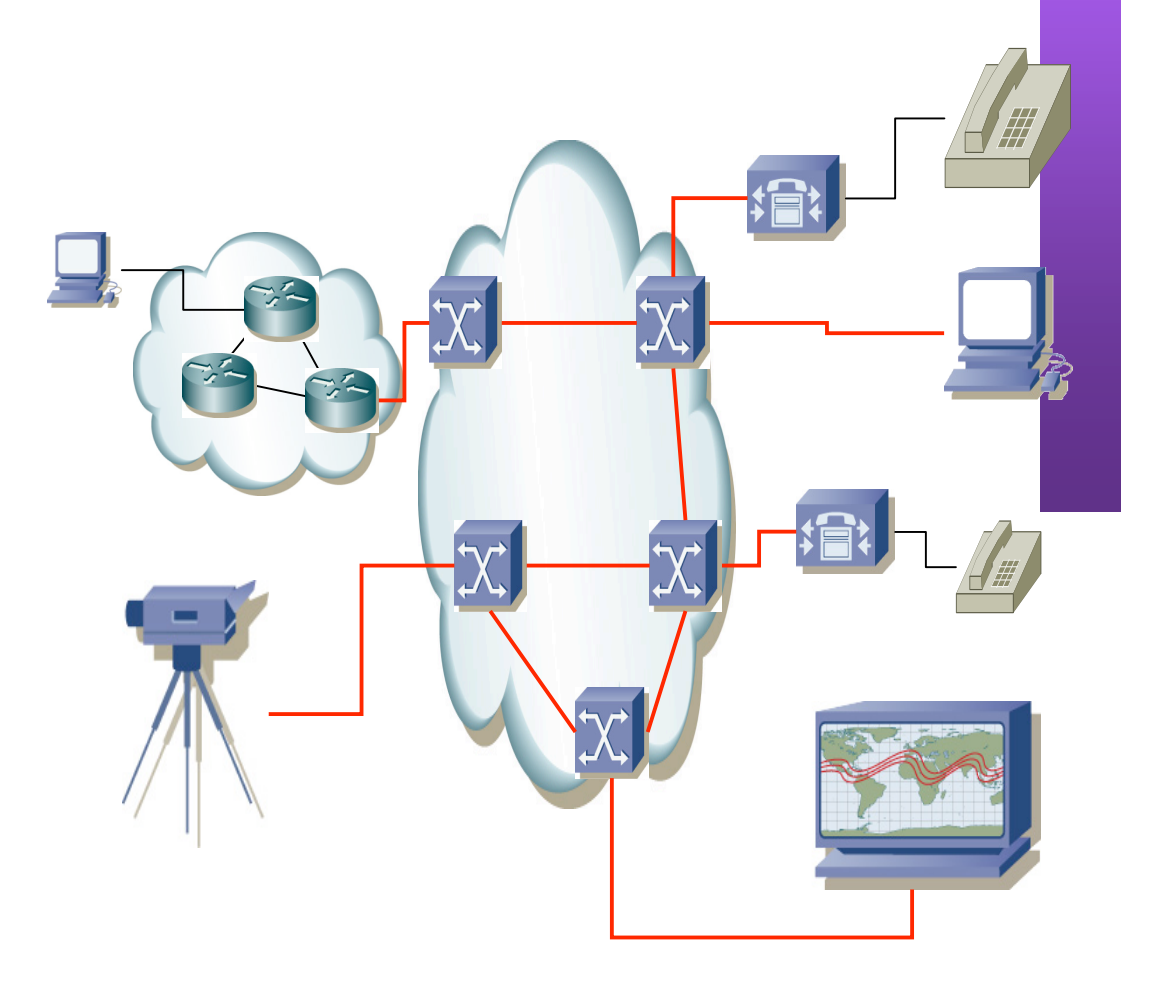

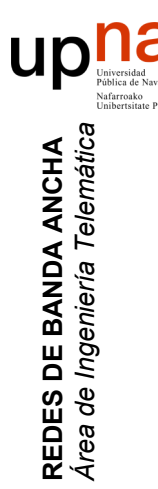

#### Redes, Sistemas y Servicios (5º)

- Cómo analizar estas redes
- Nuestro objetivo es diseñarlas bien
- Dimensionarlas bien

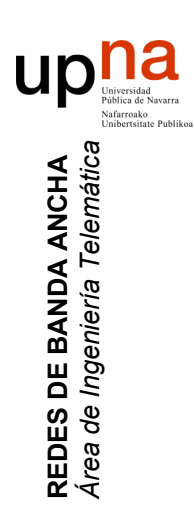

#### Temas administrativos

### Evaluación

- 55% evaluación de la teoría (3c)
	- 40% evaluación continua
		- Tests

**REDES DE BANDA ANCHA** *Área de Ingeniería Telem* **REDES DE BANDA ANCHA**<br>Área de Ingeniería Telemátic

- Ejercicios en clase
- Breves ejercicios escritos
- 5% si se entregan al menos el 80% de las actividades de evaluación continua
- 10% un ejercicio en clase por grupos

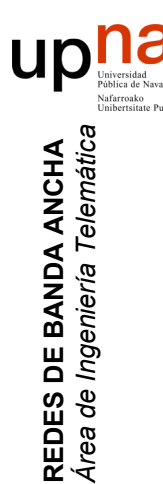

## Evaluación

- 55% evaluación de la teoría (3c)
- 45% evaluación de las prácticas (3c)
	- 35% prácticas presenciales
		- 30% corrección en el momento (puntos de control - *checkpoints*)
		- 5% si se asiste al menos al 80% de las sesiones del grupo
	- 10% tests y ejercicios de evaluación continua sobre las prácticas

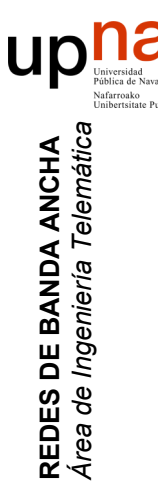

## Evaluación

- Calificación es el valor obtenido dividido por 10
- Obtener al menos un 50% para aprobar
- No hay puntuación mínima en ningún apartado
- Las puntuaciones de los ejercicios irán saliendo conforme los corrija (muchos automáticos)

### Curso pasado

- 100% de los que siguieron el curso aprobaron en febrero
- Notas distribuidas según la implicación en el curso

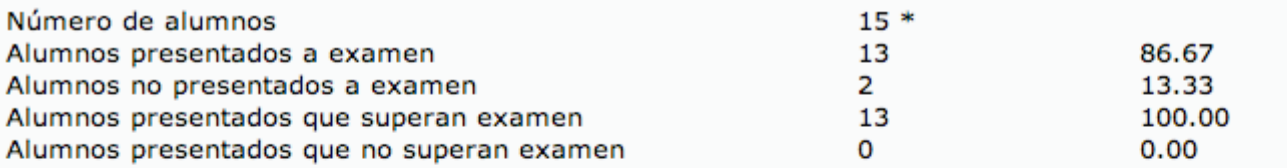

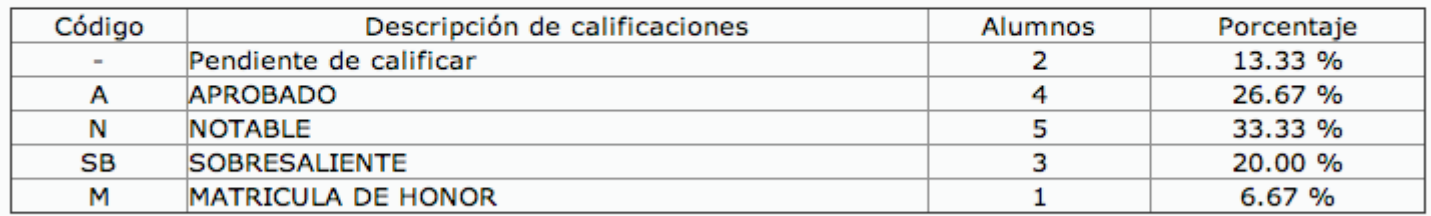

(\*) No se incluyen los alumnos con convocatorias agotadas (XX), ni los que sólo se permite una convocatoria por matricula (xx).

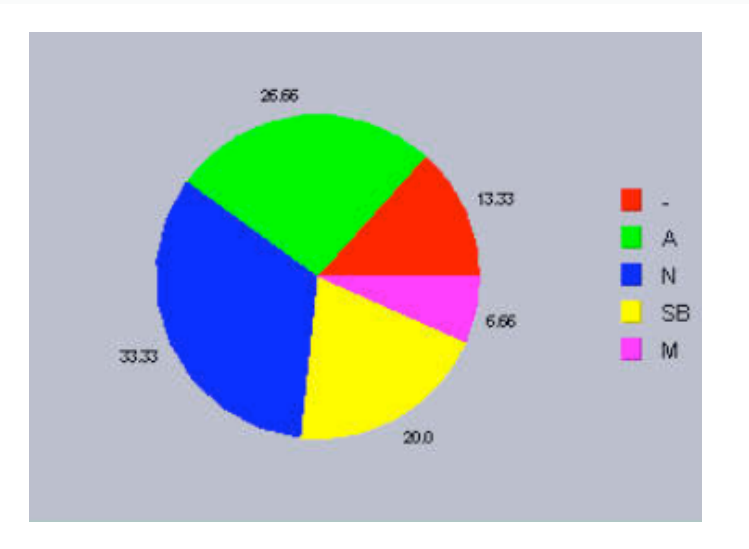

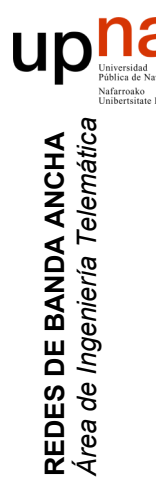

# Evaluación (Septiembre)

- 50% examen de teoría
- 50% examen de prácticas en el laboratorio

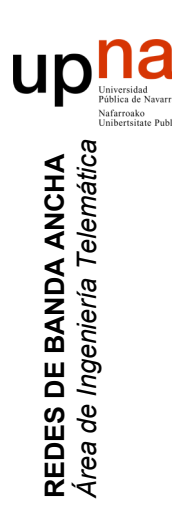

#### Redes de Banda Ancha (*Broadband Networks*)

# *¿Cuestiones?*